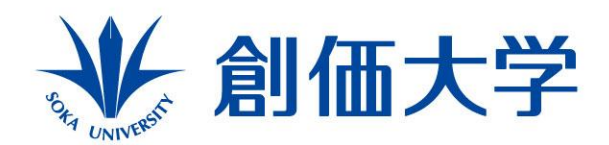

Discover your potential 自分力の発見

# 学生の引用意識の向上と教員の フィードバック業務効率化に向けた FeedbackStudioの活用事例

創価大学学士課程教育機構 鈴木 道代

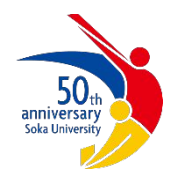

2024.2.14 立命館大学 2023年度第3回教学実践フォーラム

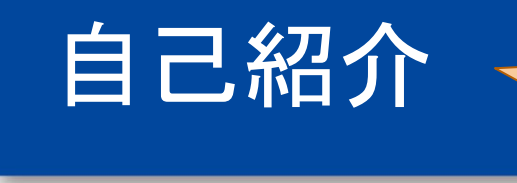

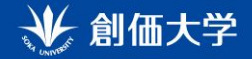

#### 2019年度より学術文章作法Ⅰを担当

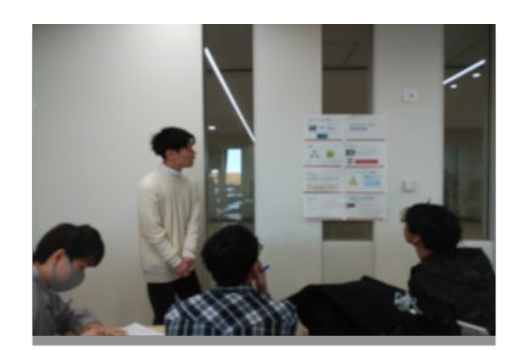

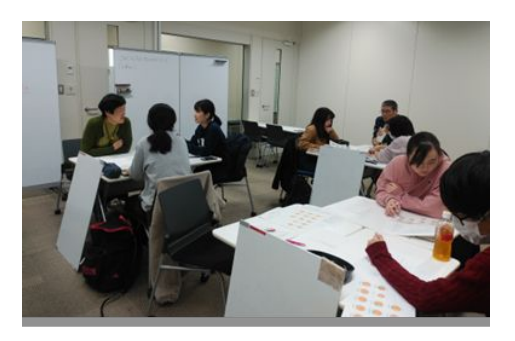

鈴木道代です。

よろしくお願いします!

日本語ライティングセンター( JWC)

#### 初年次教育学会2021年度教育実践賞優秀賞

#### 文章力向上プログラムの成果

文章力向上プログラムの全学への波及

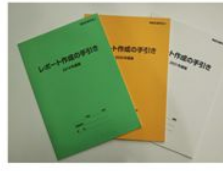

「学術文章作法 I Jの共通テキスト 『レポート作成の手引き』が全学教員 に共有され、学部ごとに開講されてい<br>る「初年次セミナー」や専門科目、卒 業論文の指導に活用されている。

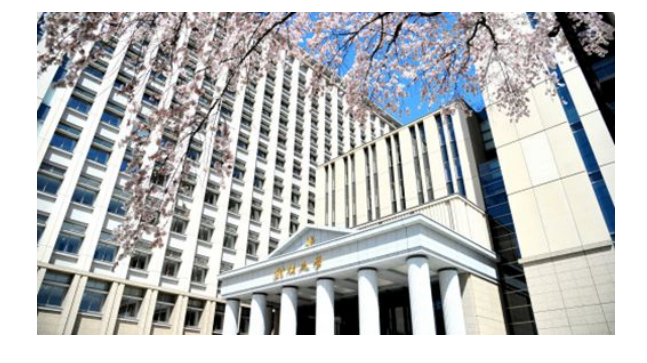

図書館連携イベント

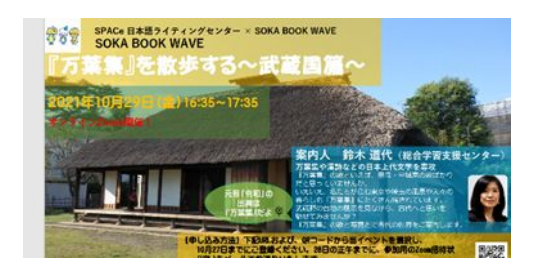

万葉集を研究

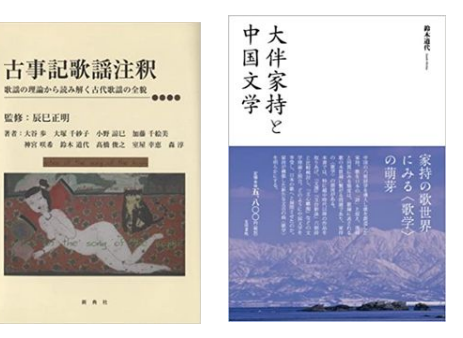

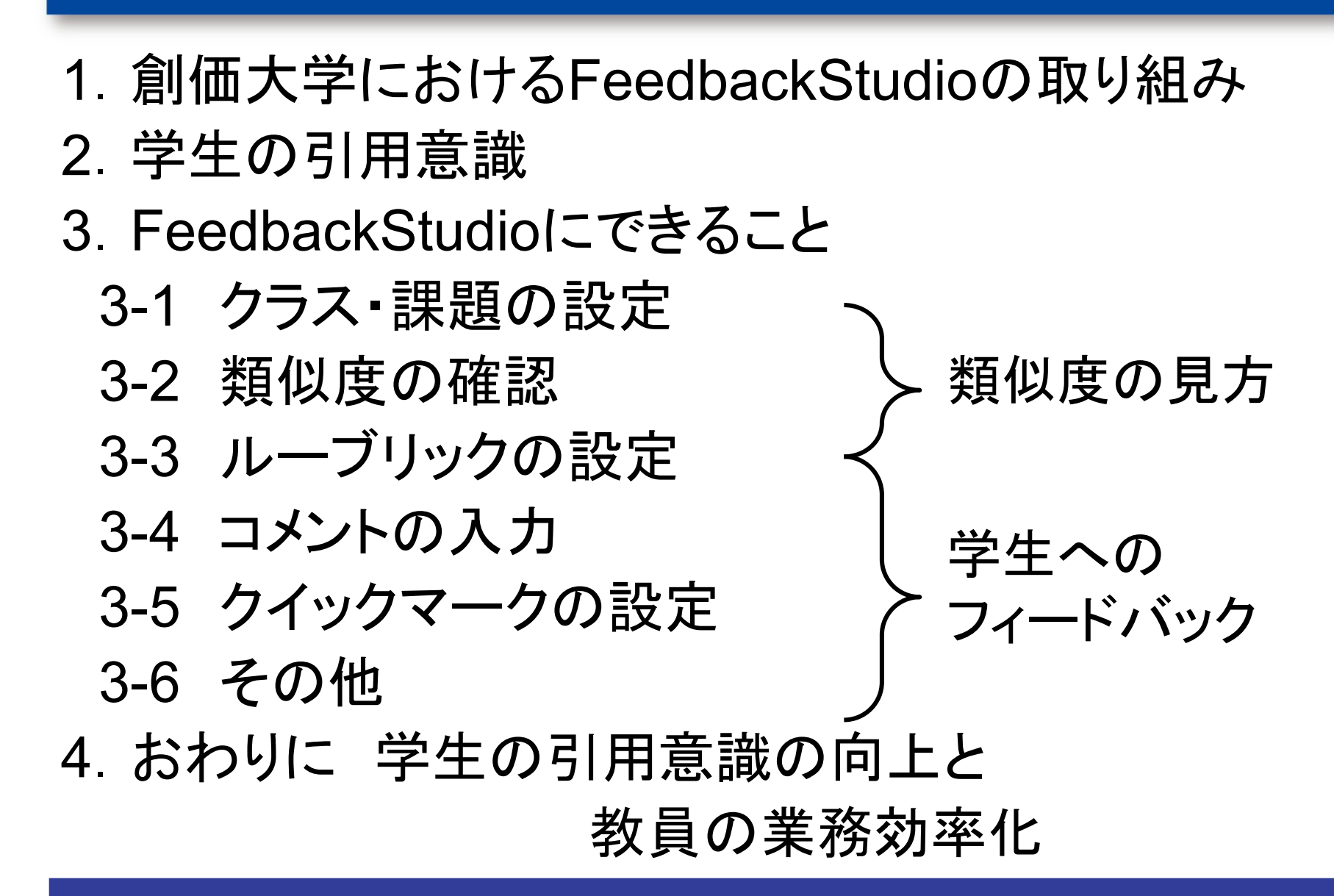

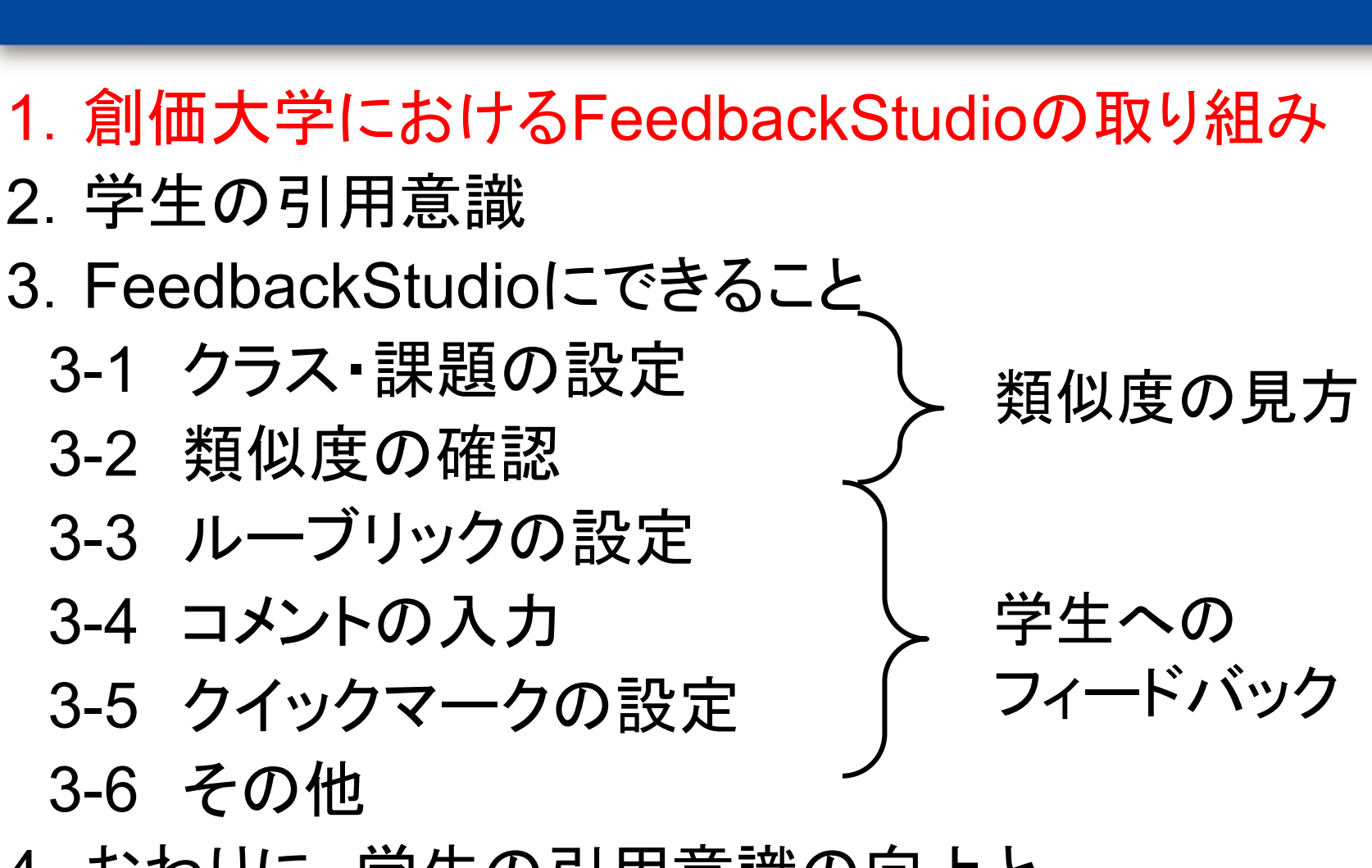

↓ 創価大学

4. おわりに 学生の引用意識の向上と 教員の業務効率化

#### 創価大学「学術文章作法Ⅰ」科目におけるFeedback <sup>业創価大学</sup> Studioの取り組み

「学術文章作法Ⅰ」科目 国際教養学部を除く全学部共通 1年生必修 春期34,秋期27クラス 9名専任教員、1名非常勤講師

#### 2019年 100名を無作為に抽出してFeedback Studioで チェックする

- →一定の効果はあったが、研究倫理教育の一環として学生がチェッ クする必要がある
- 2020年 全学で先駆けて、「学術文章作法Ⅰ」でFeedback Studioを導入
- 2021年 全学でFeedback Studioを導入
- →学内のFDにて、学術文章作法Ⅰの教員が、Feedback Studioの 使い方を講習

高橋薫,佐藤広子(2023)「『学術文章作法Ⅰ』における類似度評定ツールFeedback Studioを活用したライ ティング指導」『学士課程教育機構研究誌』(12),pp51-59,創価大学学士課程教育機構

2023年11月11日 大学教育学会2023年度課題研究集会 @北陸大学

#### 「初年次教育科目のレポート作成 過程における**ICT**䛾活用」

鈴木道代・高橋 薫・高橋博美・上野祥・小 田玲子・小畑美奈恵・北林茉莉代・柴田香 奈子・原岡蓉子

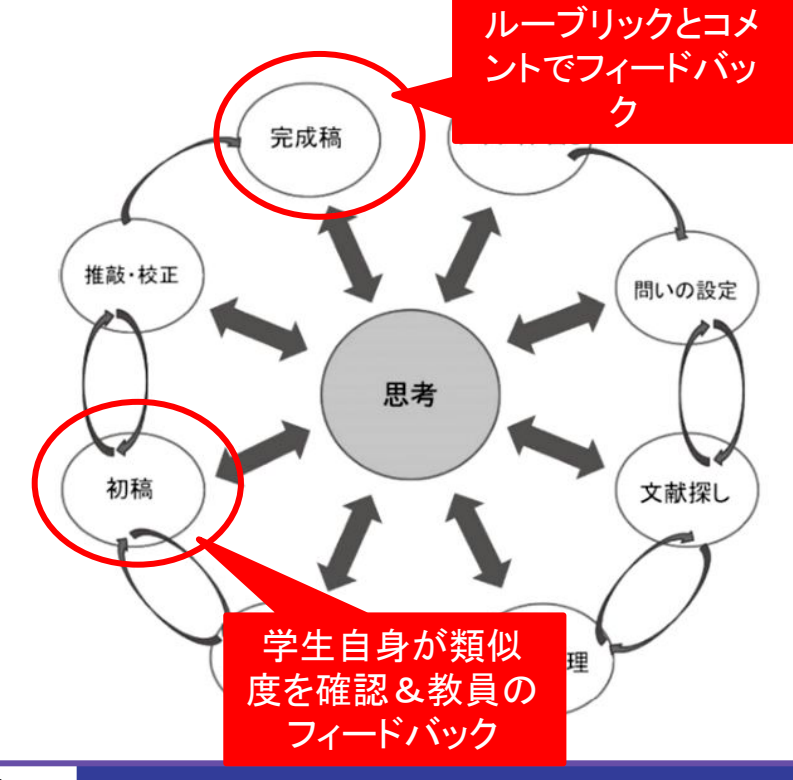

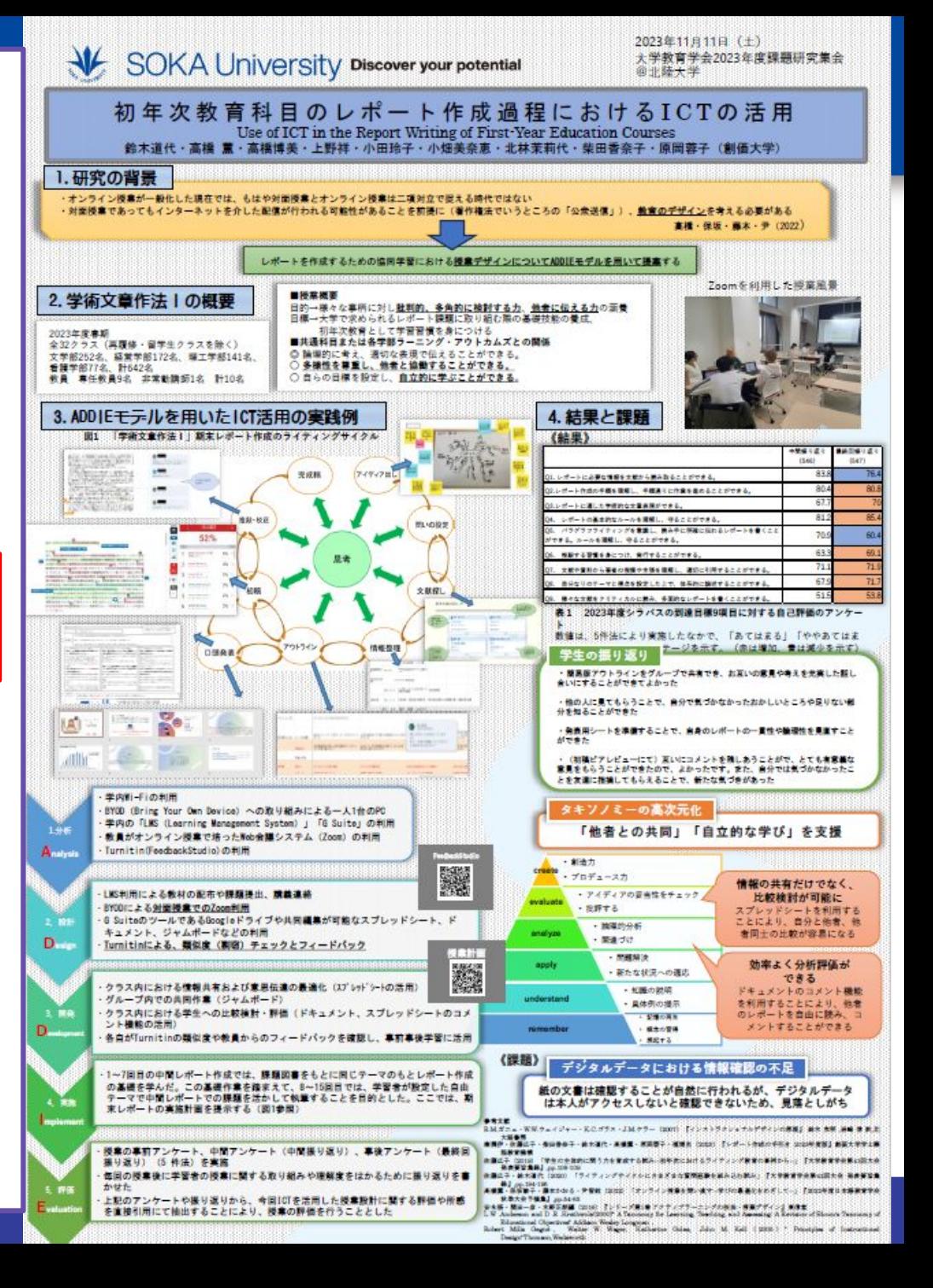

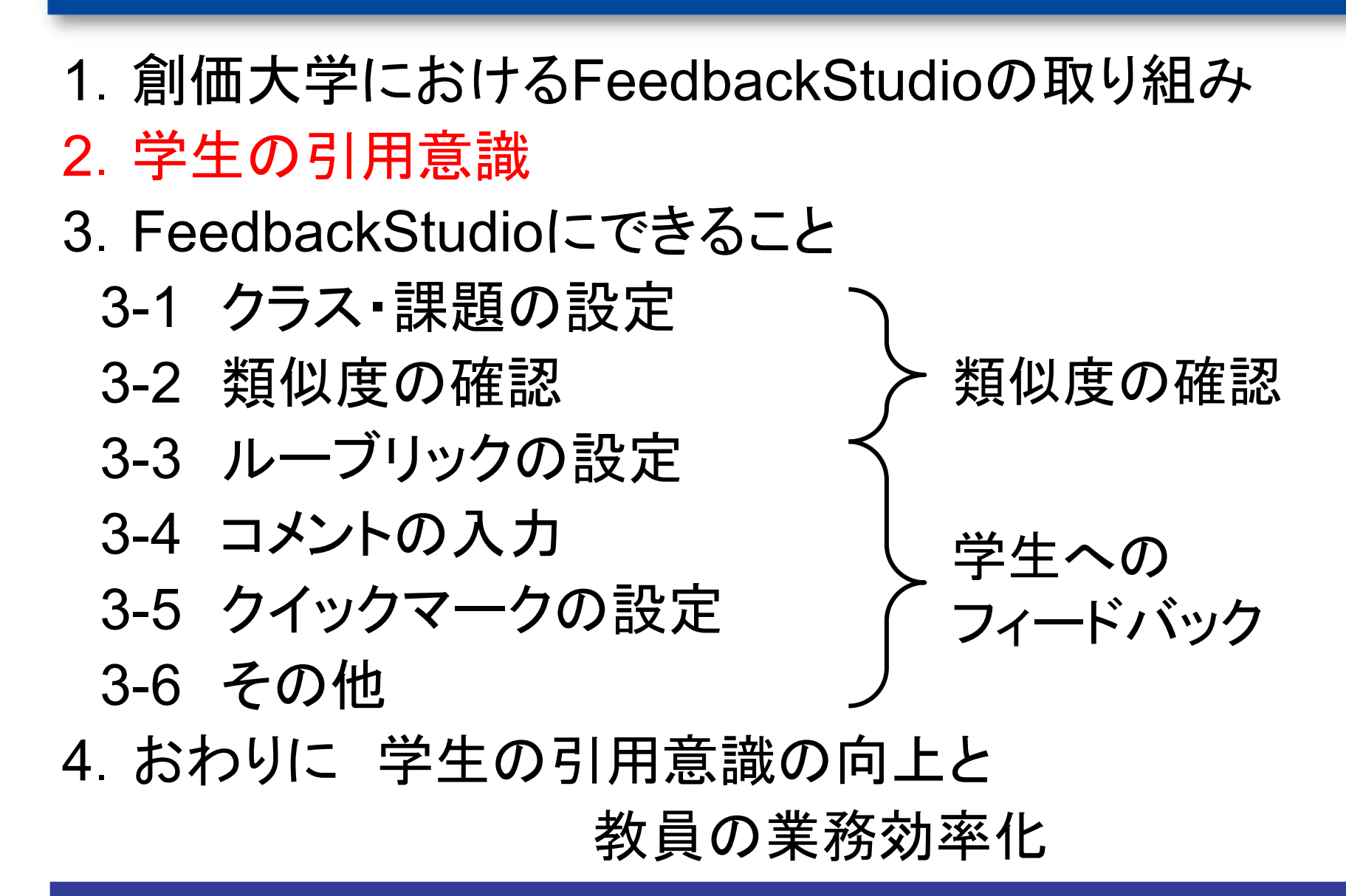

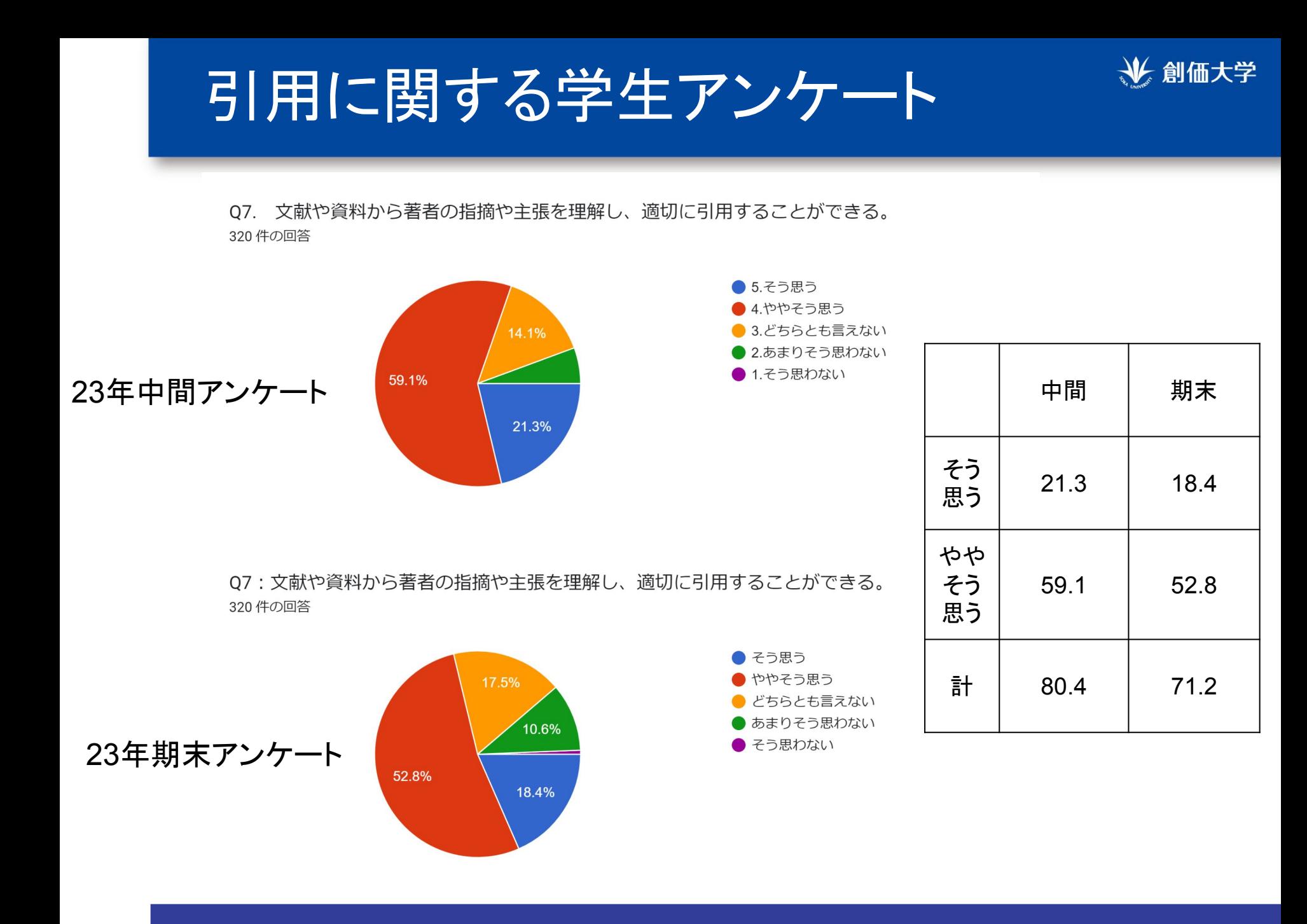

### FeedbackStudioに関する学生アンケー<sup>業創価大学</sup>

(Aさん)類似度診断によって、上手く間接引用できていない部分が はっきりとわかり改善することが出来たから。

(Bさん)私の場合間接引用が苦手なので、<u>どこがどれだけ間接引用が</u> 出来ていないのかというものをFeedback Studioを利用し気が付けた から。

<u>(Cさん)引用の書き方や、引用の度合いを知ることができ、少ないとき</u> は根拠を増やすために文献を増やしたり改善につなげることができた から。

(Dさん)文章の類似度を知ることができるし、<u>どこがどれくらい類似して</u> いるかがわかるので引用を修正する際に役に立つと感じたから。

FeedbackStudioに関する学生アンケ<sup>世創価大学</sup>

23年期末アンケート

08-1: Feedback Studioはレポートを書く上で役立つと思う。 320 件の回答

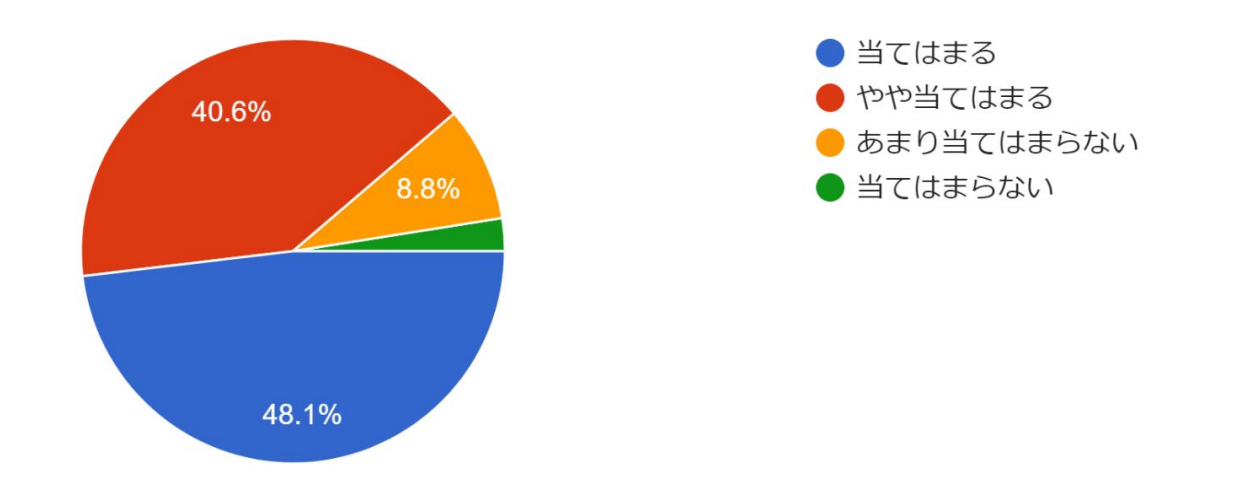

#### 当てはまる48.1%,やや当てはまる40.6%、合計88.6%の 学生が、FeedbackStudioを役立つと感じている!

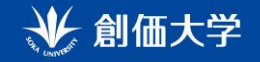

### 学生の引用意識

- 意識的な剽窃を行うことは非常に稀なケース
- ❖ 学生䛿Feedback Studioを役立つと考えているし、自分自 身の引用についても適切に行っていると思っている傾向が ある。
- ❖ ただし、提出レポートを見ると、コピペと疑われる文章が散 見される。

何がコピペに当たるかという学生の自覚と 引用意識の改善が課題となる。

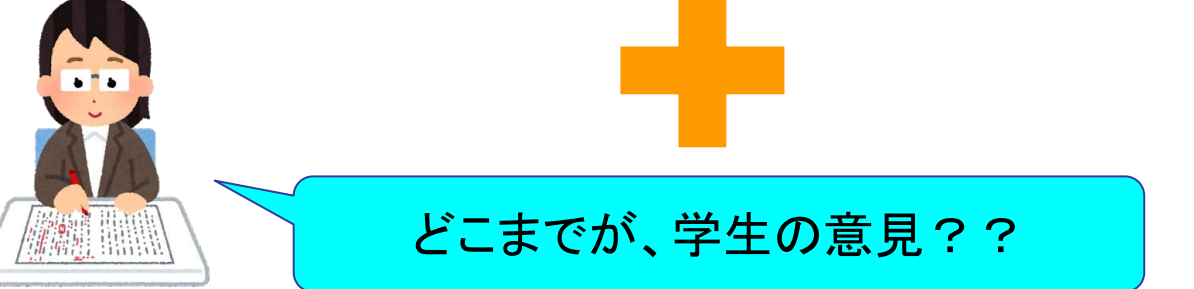

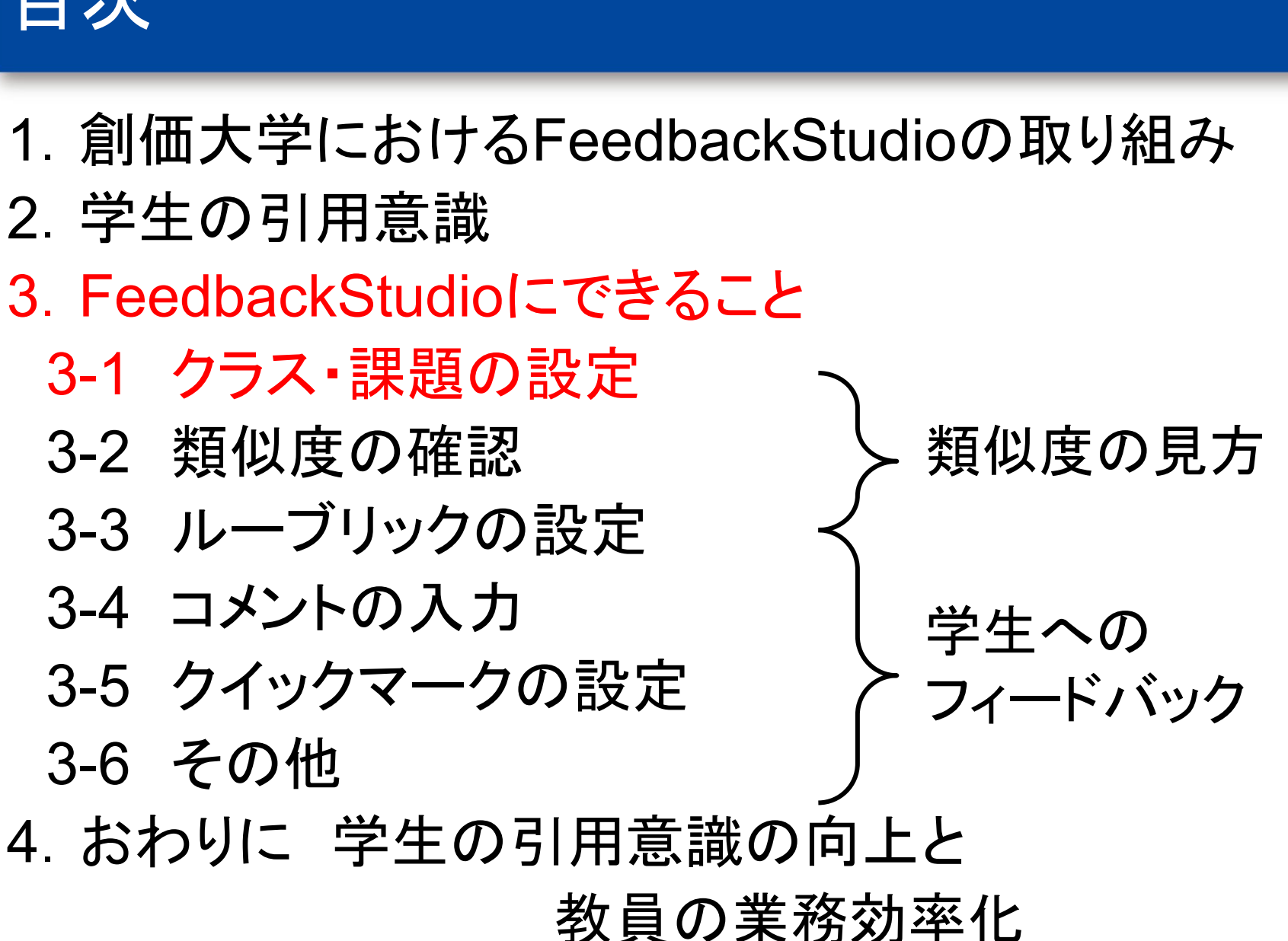

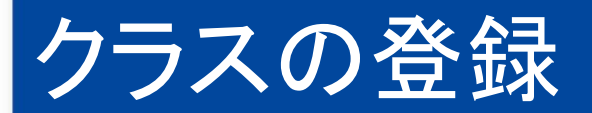

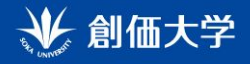

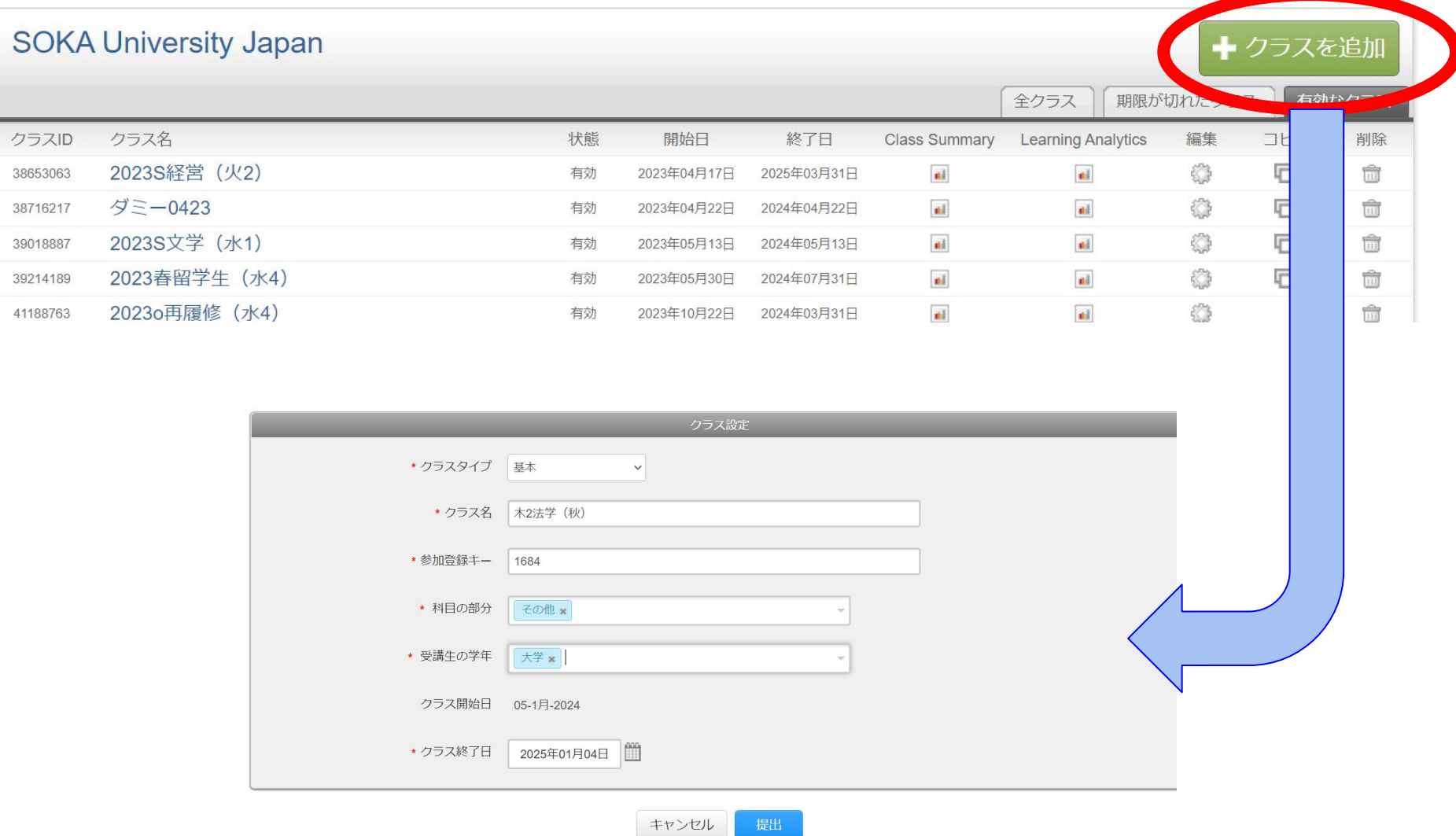

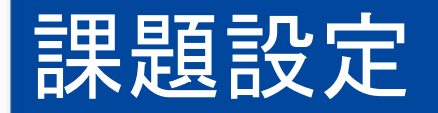

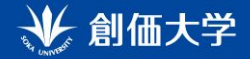

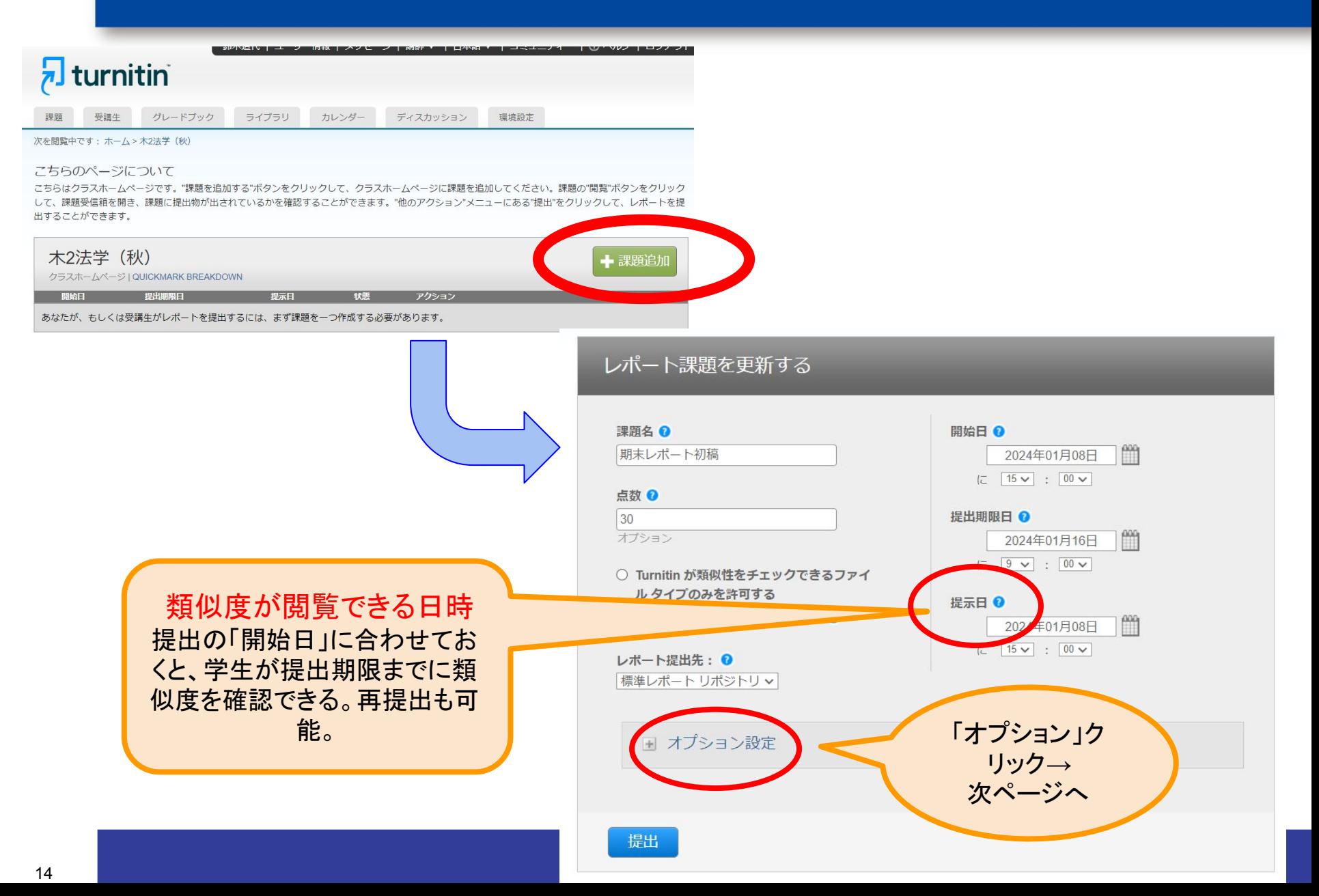

### 課題設定(オプション)

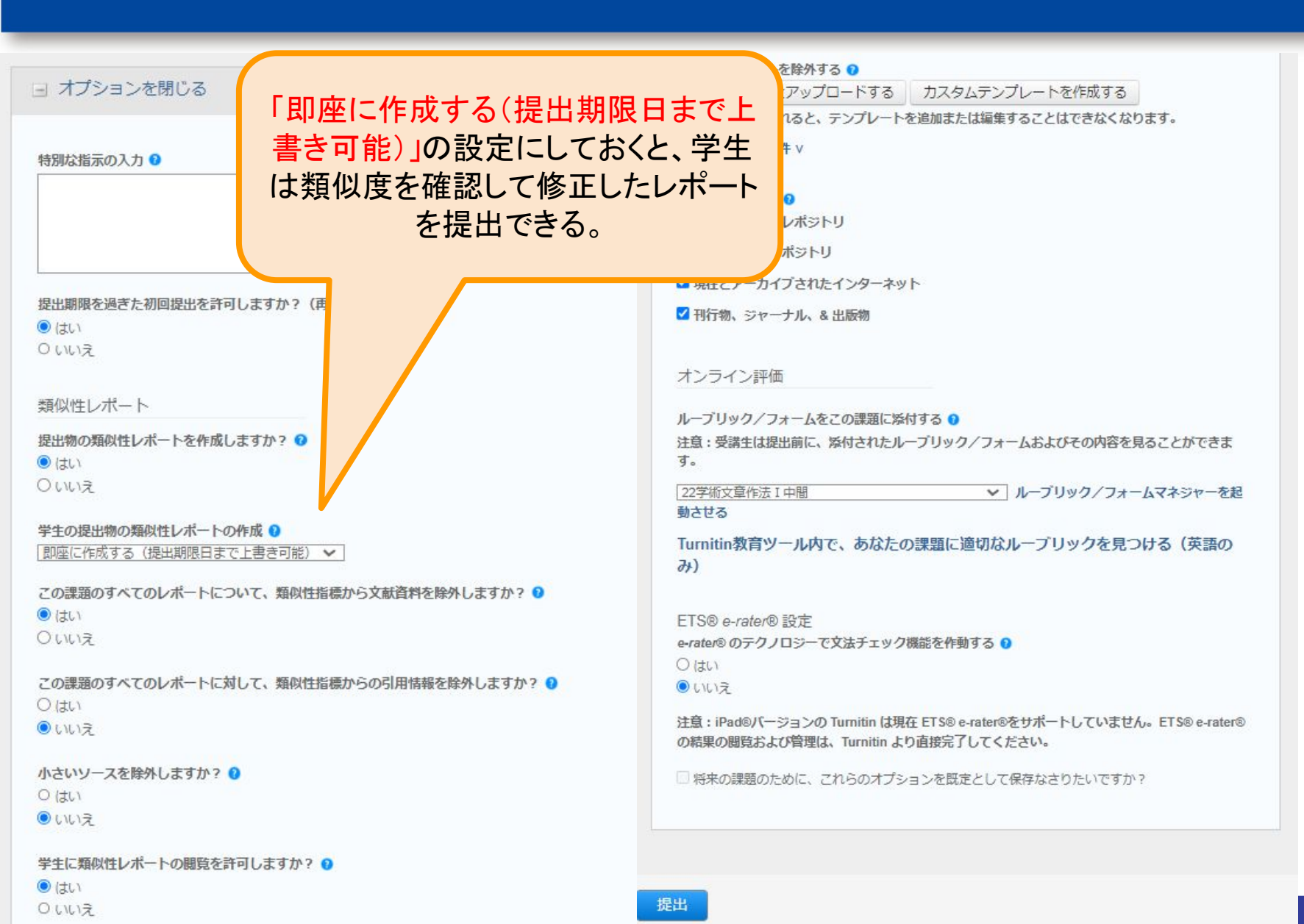

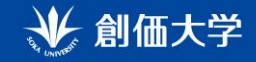

- 1. 創価大学におけるFeedbackStudioの取り組み
- 2. 学生の引用意識
- 3.FeedbackStudioにできること

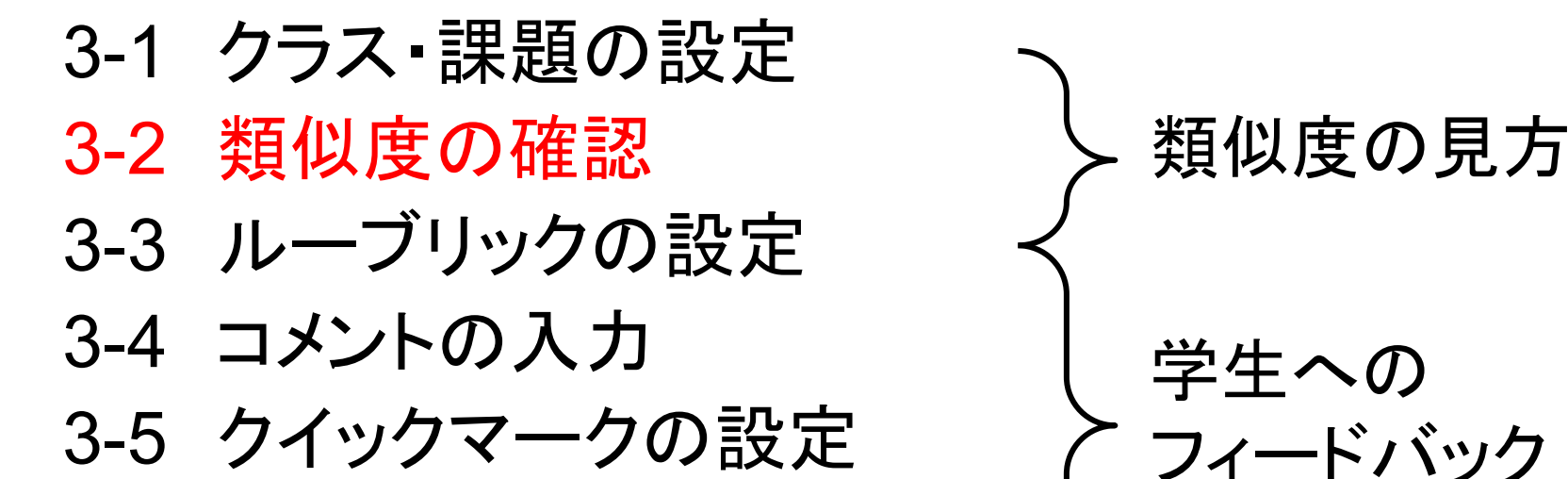

3-6 その他 4. おわりに 学生の引用意識の向上と 教員の業務効率化

# 類似度の見え方

レポート全体の類似度の合計。 主従性の観点から、高い数値のレ ポートは問題アリとなるが、数値に惑 わされないことも大切。この数値が目 立つので、学生へは注意喚起が必 要。(内容重視)

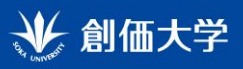

 $\odot$ 

- Q

#### <sup>7</sup> feedback studio

石川

#### 4. 差別を起こさないようにするための対策

差別を起こさないようにするための対策として、まず、学校教育の見直しが挙げられ る。川又 (2019) によると、「多様性が重視されてきている現代社会において、職場の多 様性推進の妨げになっている『無意識の偏見』も問題視されている』 (p. 117)。そ うであれば、 -般社会に出る前の学校教育の職場でより深く考えることが重要<mark>である(川</mark> 又 2019)。もう ∙つの対策として、子どもたち<mark>に正しい知識や内容の伝達をすることが</mark>必 要になる。「多文化共生」社会での教育においても、教育の側面として偏見や差別の低減 のための「知識・内容」を伝達することは必要である (吉田)。これらのことから、差別 を起こさないようにするための対策として、学校教育の見直しや子どもたちへの正しい知 

#### <mark>1</mark><br>5. おわりに

以上述べてきたように、差別をなくし平和になるには、子どもたちに正しい知識・内容 を伝えるために、学校教育を見直すこと、ネガティヴな偏見を持った先入観をなくし、互 いが互いを理解し尊重することが重要である。本レポートでは、まず、差別は種類があ り、一人ひとりの価値観の違いから深刻な問題に発展している現状を整理 別が起こる原因として、ネガティブな偏見を持った先人観や、人間の弱さに注目した。最 後に、対策として、学校教育の見直しや子どもたちへの正しい知識·内容の伝達をするこ | 11<br>とが必要であることを考察した。差別とは各個人の認識の違いで生まれるものであり、小 子関係が重要になってくる。だからこそ、学校教育などで正しい 

数字をクリックすると 左にリソースの一覧 が出る。またレポート 本文にマーカーが付 く。

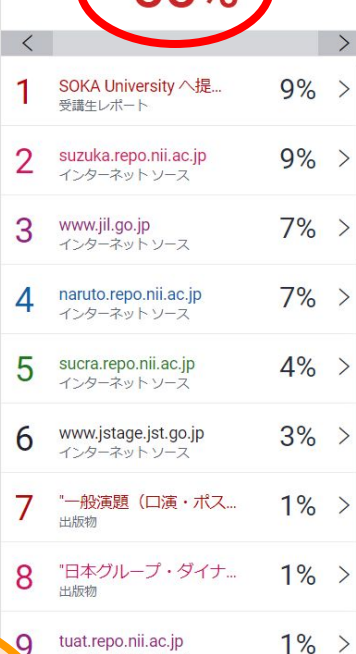

インターネットソース  $\approx$  a  $-$ 

一致の概要

55%

 $\bullet$ 

 $\vert \checkmark \rangle$ 

 $\mathbf{z}$ 

Æ

憃  $0^{\mathrm{N}}$ 

55

 $\overline{\mathbf{Y}}$ 

\*

 $\sim -\frac{3}{2}3/4$ 

語数:1250

# 定型的な言い回し

アニメーターの年収は248万円であるが、実際に数字だけ見ると少なくないように見えるが、 家族を持ったときに養えるかどうかが問題になってくる。248 万円では不十分な金額だと考えら れる。この年収で単純計算して月 20 万円と考えると一人暮らしが限界であることが分かる。厚 生労働省 (2017) によると、家族 (子供が一人いると考えて) を持ったときに最低限の収入額 は 400 万円~499 万円は必要であると考えられ、やはり 200 万円代では養うことは難しくなって くる。

若年層 (20 歳~34 歳) の平均年収が全国の平均年収に届いていない。厚生労働省の行った令 和元年賃金構造基本統計調査(2019)によると、新卒の平均年収は約 200 万円~250 万円であ り、アニメーターの平均年収とほぼ同じである。さらに、新卒と同じ世代の年齢(20歳~24歳) では 154 万円でありおよそ半分も違いが出てしまう。こや平均年収がアニメーターは 34 歳まで 続くことになってしまう。

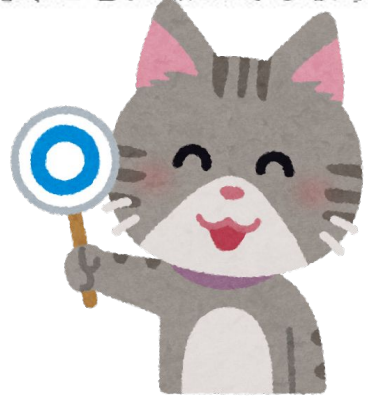

・レポートの定型的な言い回し ・レポートテーマの類似による用語や 引用文献の重複

## 手引きの例文に沿った言い回し

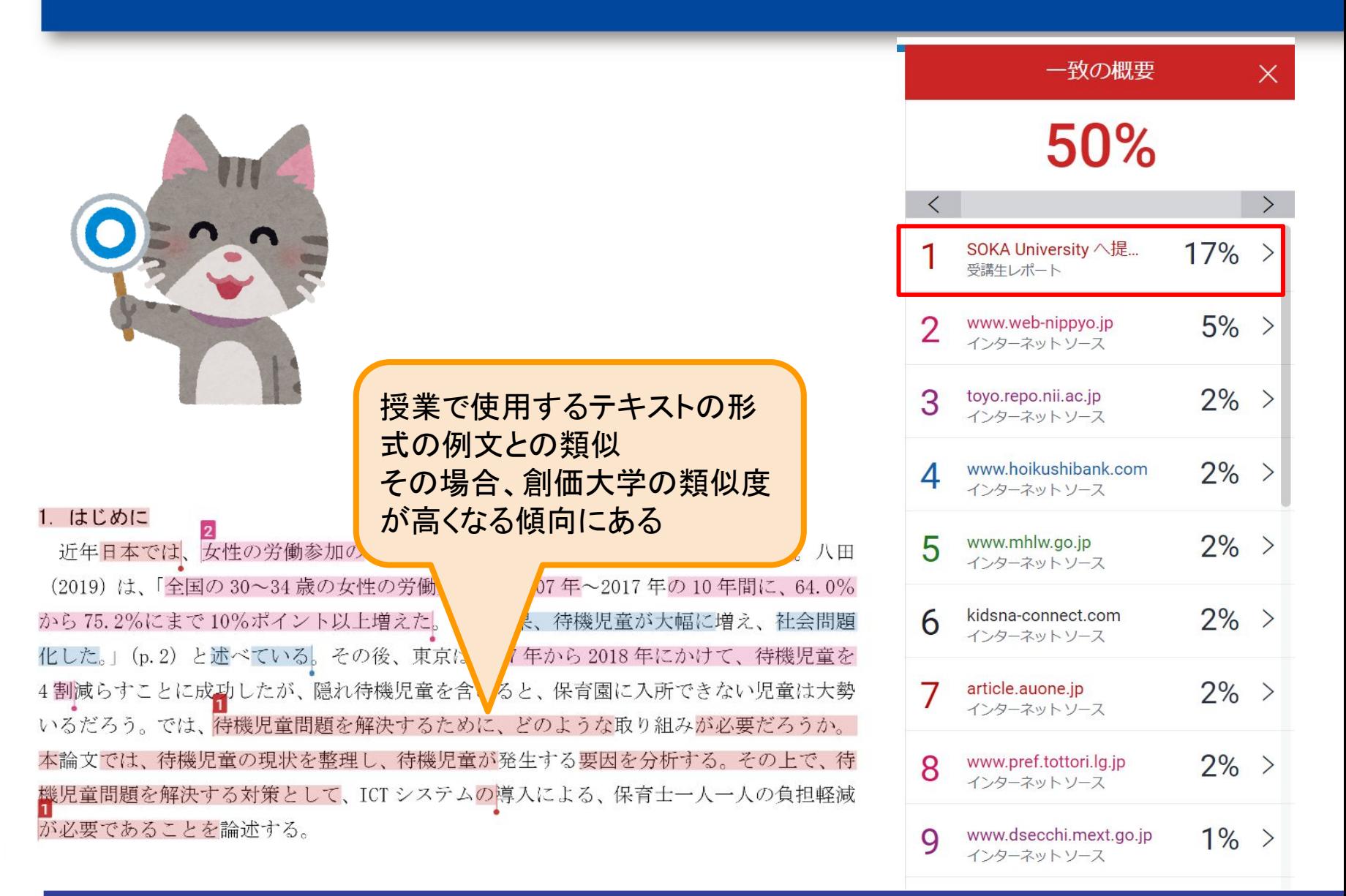

### 直接引用の例

関係なく期限が来ると捨てていると考えられる。一般社団法人日本冷凍食品協会 (2020)によると、「「賞味期限」とは、定められた方法により保存した場合において、 期待されるすべての品質の保持が十分に可能であると認められる期限を示す年月 という。さらに、一般社団法人日本冷凍食品協会(2020)によると、「「酒」 日のこと」 書期限」 とは、定められた方法により保存した場合において、腐敗、変敗、その他 の品質(状態)の劣化に伴い安全性に欠くこととなるおそれがないと認められる期 限を示す年月日のこと」という。つまり賞味期限は、期限が過ぎた場合食品は味の 質は低下するが食べても問題は生じないと考えられる。これらのことから、家庭系  $\overline{6}$ 

#### 直接引用箇所の類似

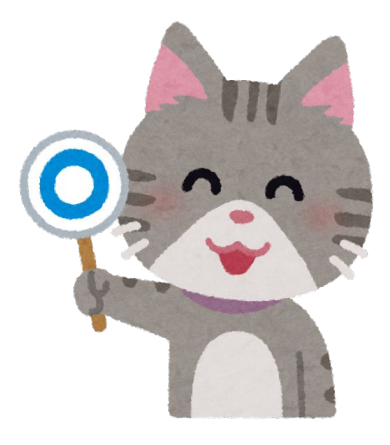

## コピペ(剽窃)の可能性が高い例

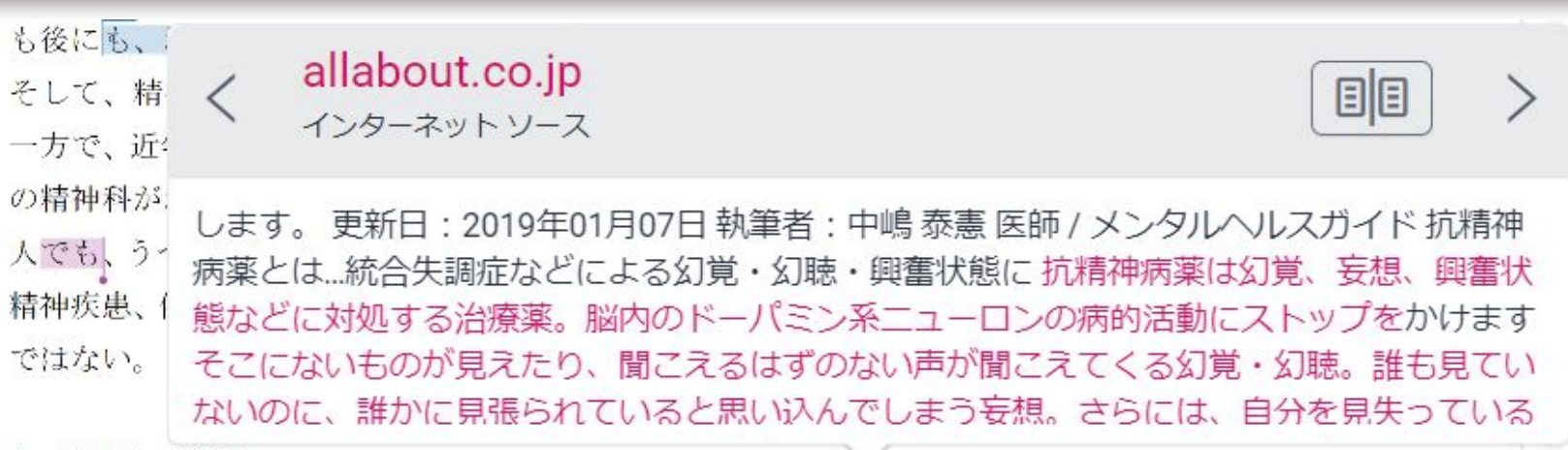

4. 精神薬の仕組み

そして、多くの人が処方される抗精神病薬は、幻覚、妄想、興奮状態などに対処する治療 薬だ。脳内のドーパミン系ニューロンの病的活動にストップをかける。そこにないものが見 えたり、聞こえるはずのない声が聞こえてくる幻覚、幻聴。誰も見ていないのに、誰かに見 張られていると思い込んでしまう妄想。さらには、自分を見失っているほどの厳しい興奮状 態。このように、現実と、非現実の境が不明確になってしまったとき、本来の自分を取り戻 すために、抗精神薬病が必要となる。抗精神病薬の作用機序・種類抗結神病薬の作用機序で の主要物質はドーパミンだ。抗打つ薬の種類に、SSRI、SNRI、 、三環系、四

> 引用した文献を示していないに もかかわらず、同じ色のマー カーが表示される。

# 不適切な間接引用の指導①

PRESIDENT Online(2023)によると、出生数が 80 万人ならば 4 兆円の財源、120 万人ならば 6 兆円の財源が必要になる。4 兆円や 6 兆円という財源の調達は、従来の発想なら不可能 に見えるが、防衛費増額 (4 兆円増) の決定プロセスをみても、実は可能である。例えば、 消費税率を 2%引き上げれば、6 兆円程度の財源を得ることができるという(PRESIDENT Online 2023).  $\leftrightarrow$ 

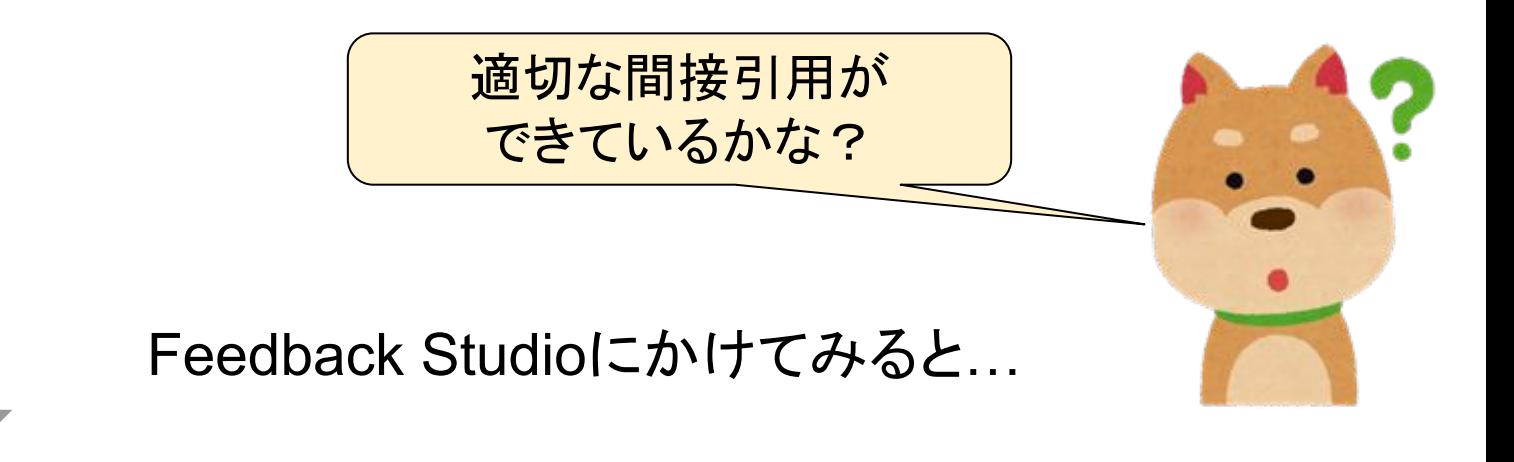

# 不適切な間接引用の指導②

PRESIDENT Online (2023)によると、出生数が 80 万人ならば 4 兆円の財源、120 万人ならば 6 兆円の財源が必要になる。4 兆円や 6 兆円という財源の調達は、従来の発想なら不可能 に見えるが、防衛費増額 (4兆円増) の決定プロセスをみても、実は可能<mark>である。例えば、</mark> 消費税率を 2%引き上げれば、6 兆円程度の財源を得ることができるという (PRESIDENT Online  $2023$ ).

↓ 創価大学

同じ色のマーカーがついてしまった! パッチワーク文になっているかも… どうしたらいいかな?

自分のことばでパラフレーズしてみよう!

### 不適切な間接引用の指導3

PRESIDENT Online(2023)によると、子育て支援の財源確保は困難であるように思われるが、

↓ 創価大学

防衛費増額のプロセスに鑑みるならば、実現は可能であるという。

PRESIDENT Online(2023)によると、「出生数が 80 万人ならば 4 兆円の財源、120 万人なら ば6兆円の財源が必要になる。4兆円や6兆円という財源の調達は、従来の発想なら不可 能に見えるが、防衛費増額 (4 兆円増) の決定プロセスをみても、実は可能である」とい うしゃ

直接引用にもできるね!

# おまけ 引用のリソースについて

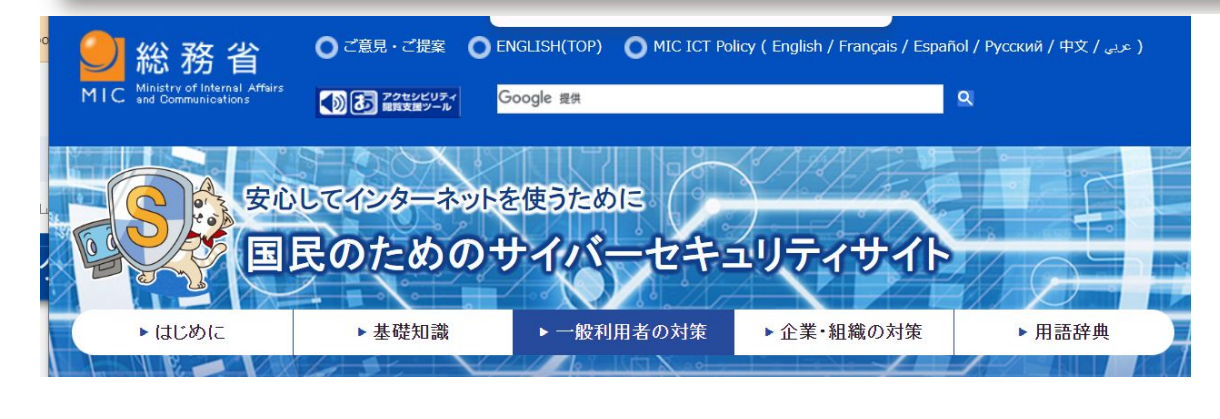

最近のGPS機能のついたスマートフォンやデジタ ルカメラで撮影した写真には、設定によっては、目に 見えない形で、撮影日時、撮影した場所の位置情 報(GPS情報)、カメラの機種名など、さまざまな情 報が含まれている場合があります。SNSに、こうした 位置情報付きの写真をよく確認せずに掲載してしま うと、自分の自宅や居場所が他人に特定されてしま う危険性があり、迷惑行為やストーカー被害などの 犯罪の被害に遭う可能性もあるため、十分注意が 必要です。

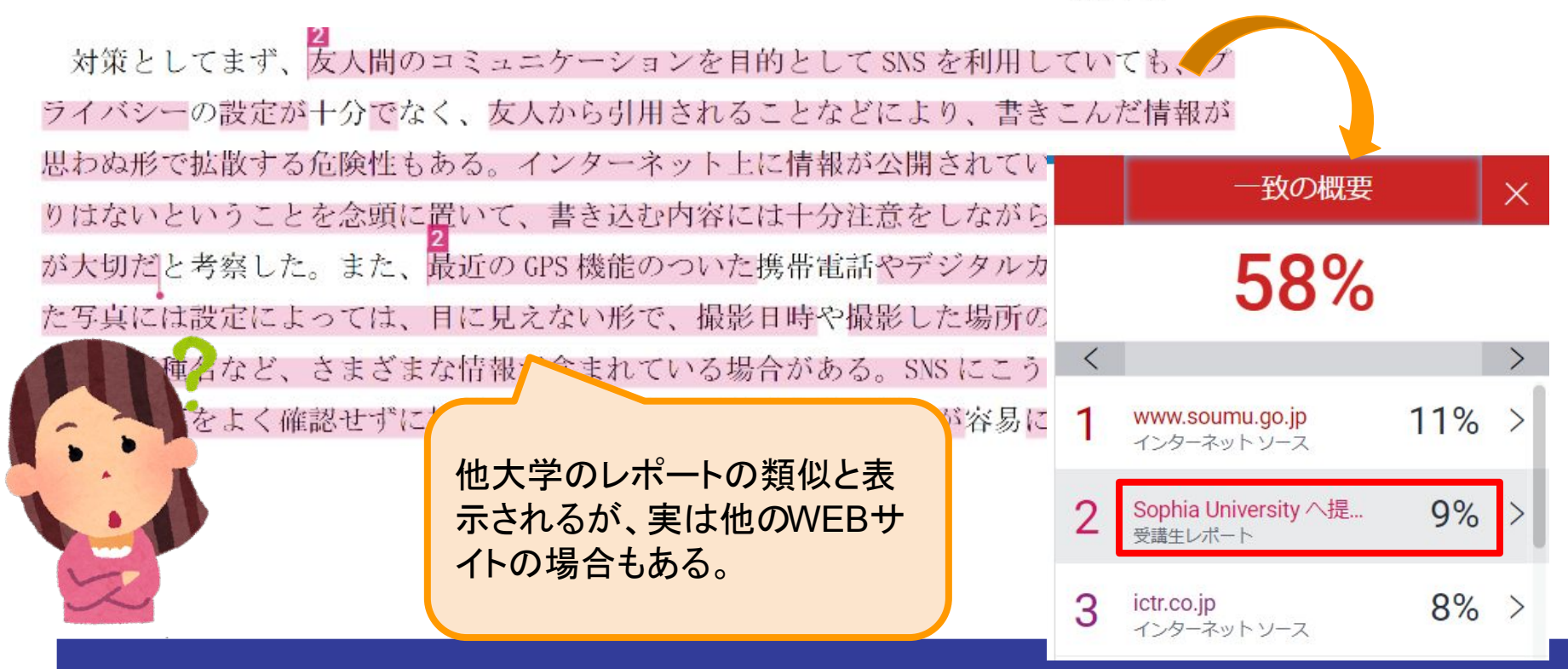

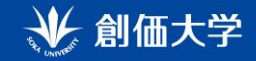

- 1. 創価大学におけるFeedbackStudioの取り組み
- 2. 学生の引用意識
- 3.FeedbackStudioにできること

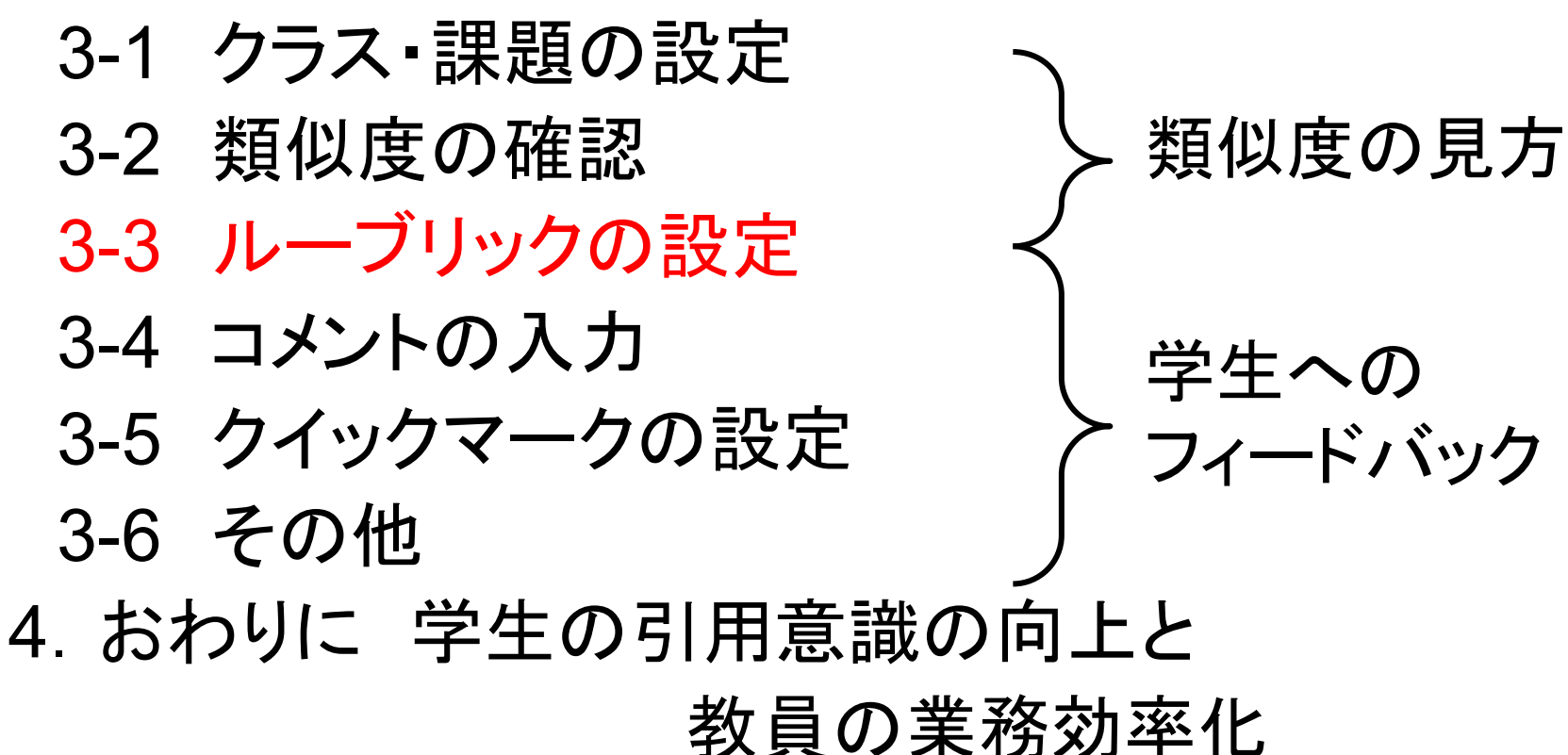

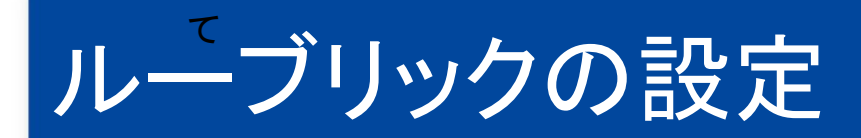

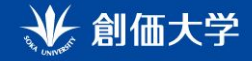

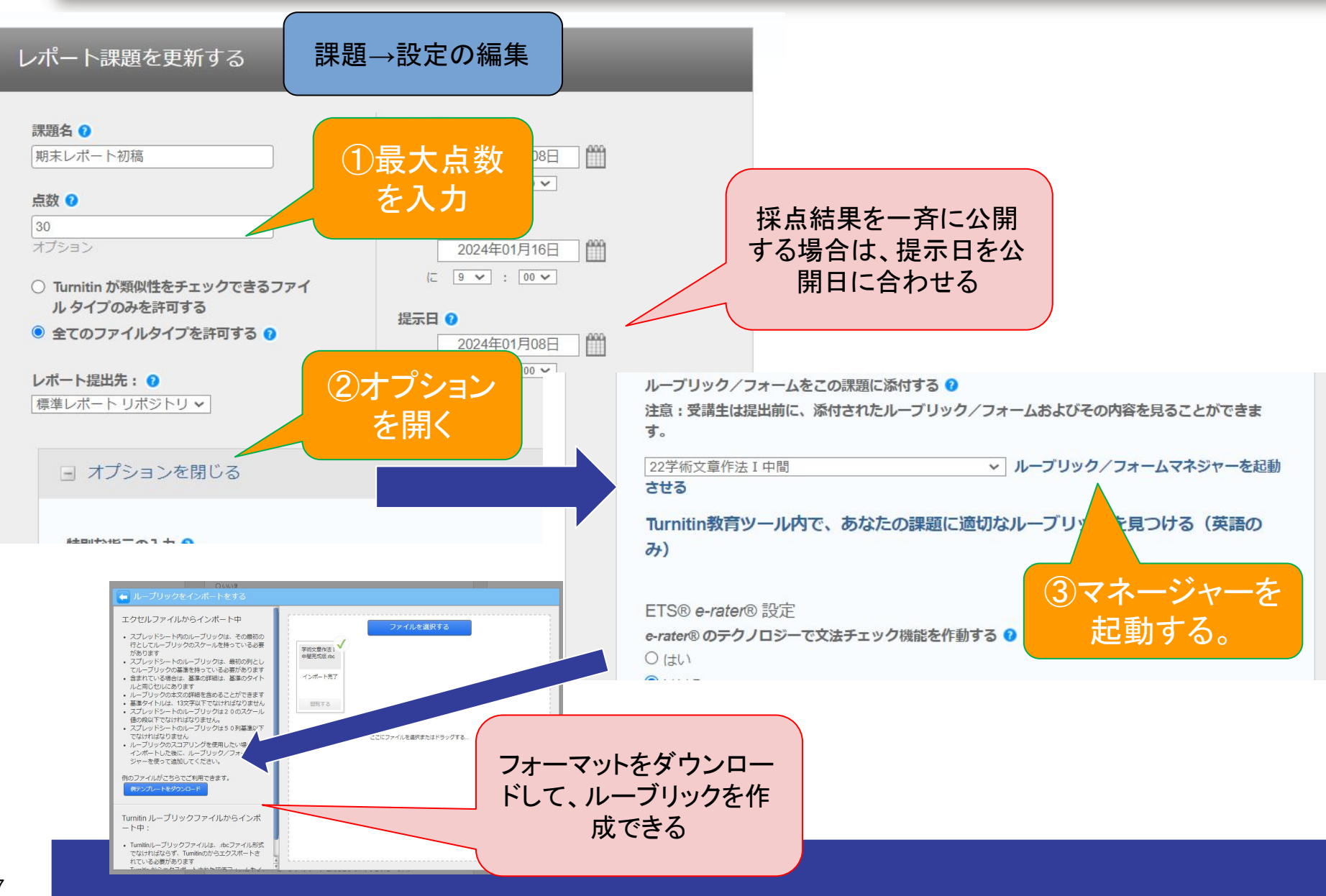

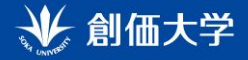

### ルーブリックの設定

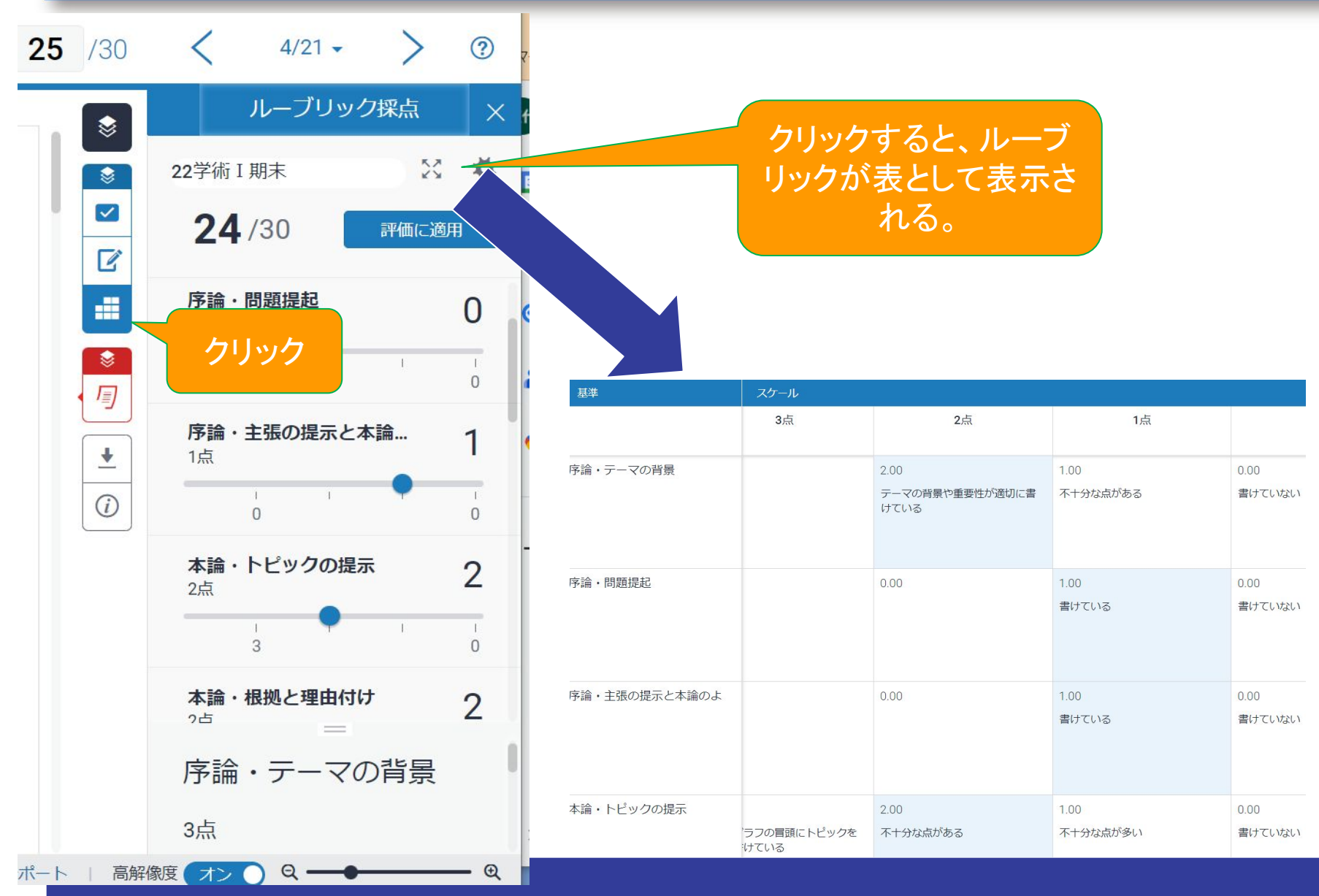

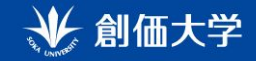

- 1. 創価大学におけるFeedbackStudioの取り組み
- 2. 学生の引用意識
- 3.FeedbackStudioにできること

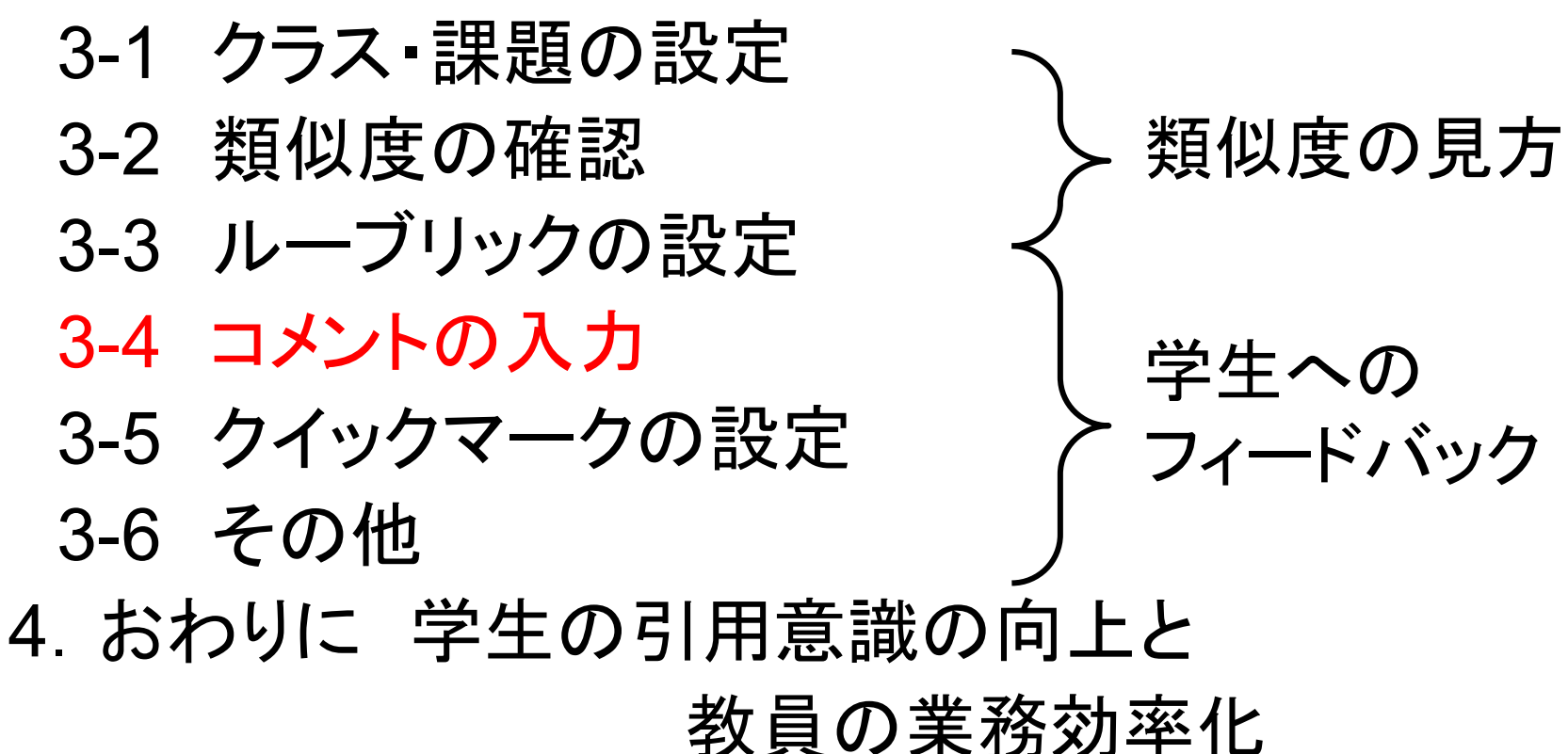

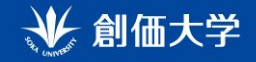

## コメントの入力

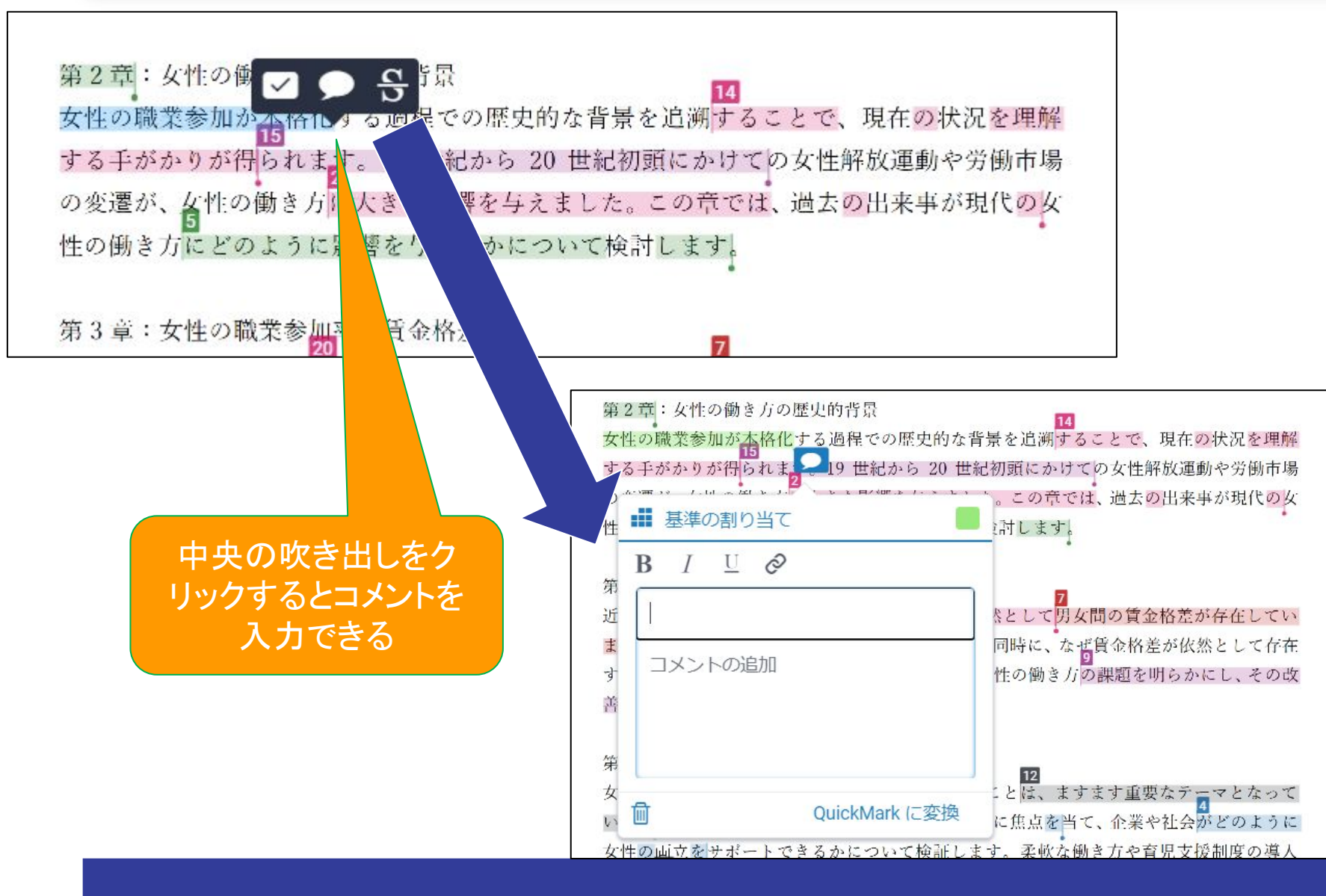

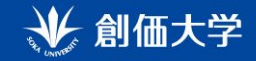

- 1. 創価大学におけるFeedbackStudioの取り組み
- 2. 学生の引用意識
- 3.FeedbackStudioにできること

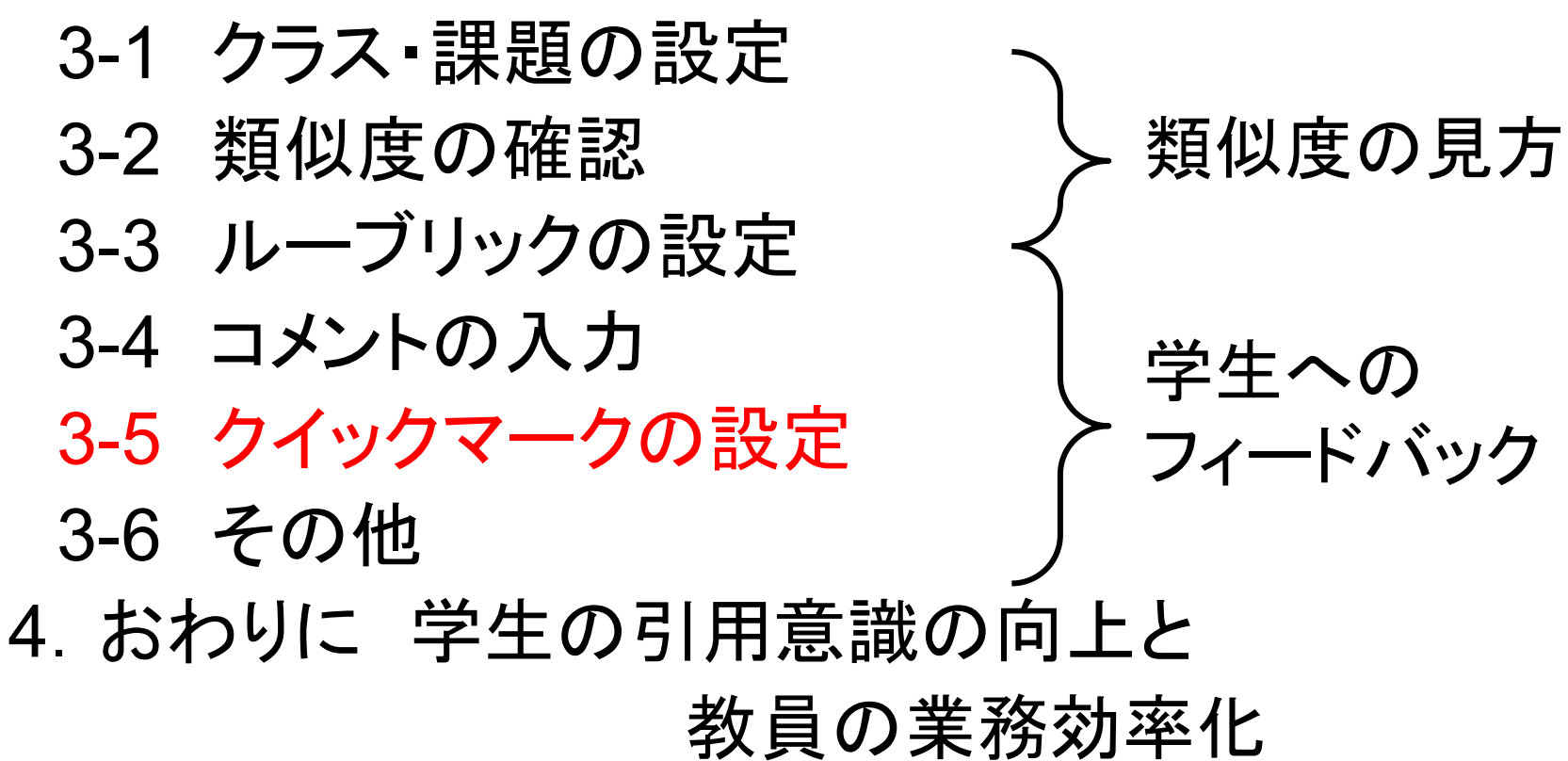

クイックマーク(スタンプ)の設定

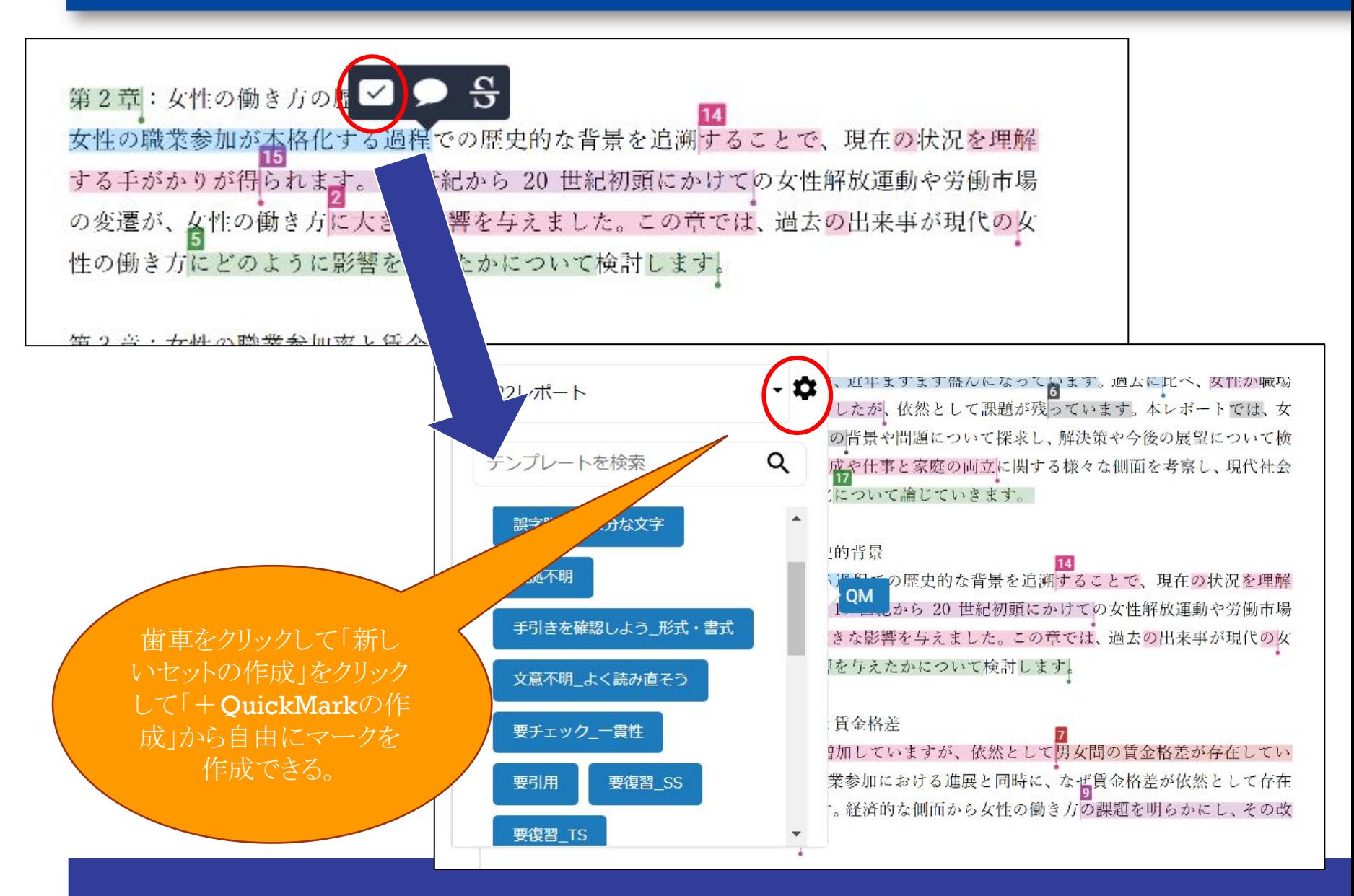

### クイックマークの一覧

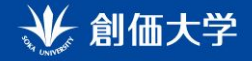

自学自習を促すためと、採 点の効率化から、基本はク イックマークを中心にフィー ドバックしています。自立し た書き手を育てるために、ピ ンポイントのコメントや添削は 避けています。

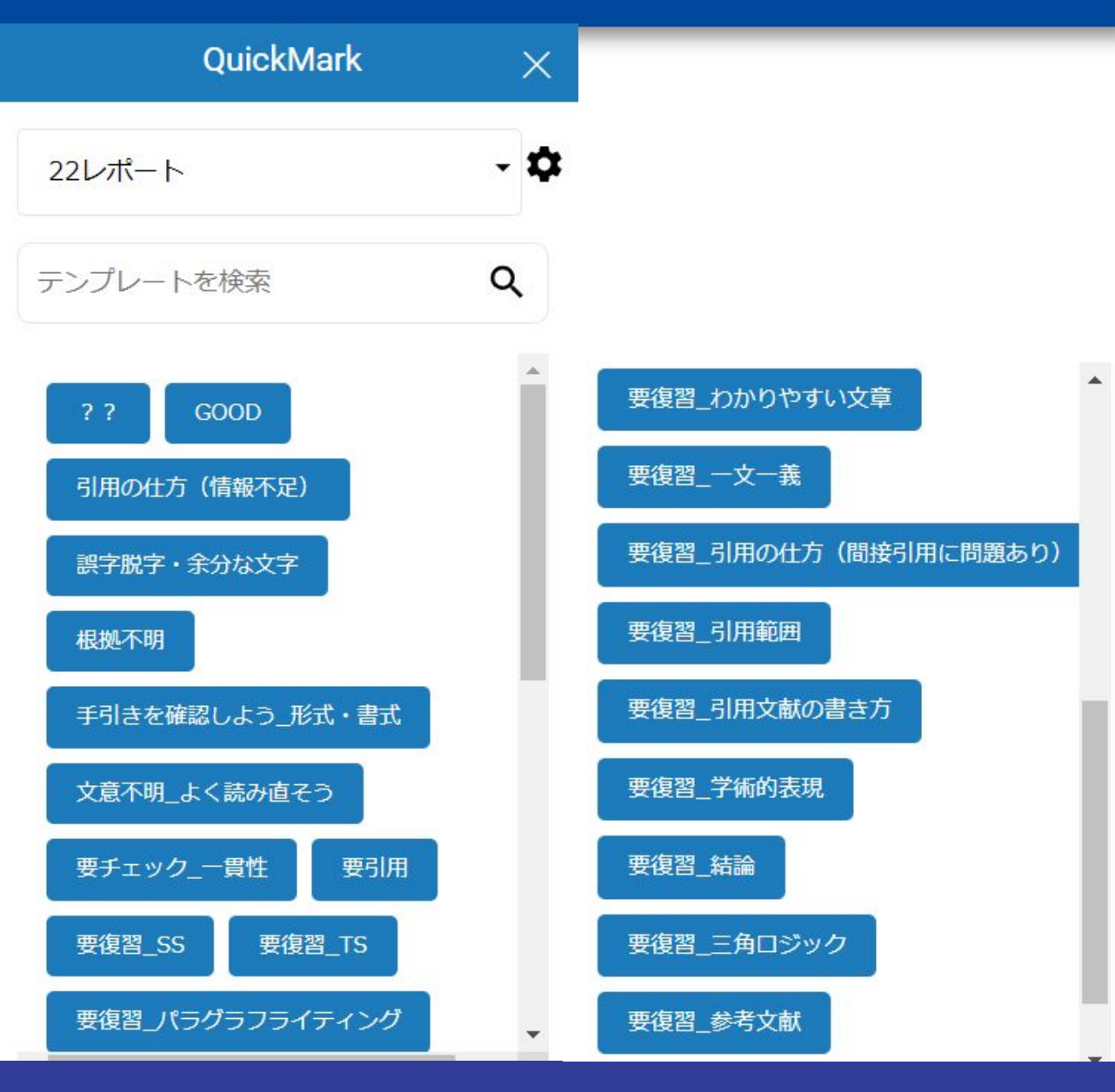

### フィードバックの見え方

要復習 引用の仕方 (間接引用に問題あり)

↓ 創価大学

#### 1. はじめに

要復習 引用の什方(間接引用に問題あり) 総務省(2023a)による第1-1-9図 を見ると、2000年以降から男女ともに未婚率が上昇傾 向にあることがわかる。また、第1-1-13図を見ると完結出生児数は2000年以降減少傾向 にある。このことから、未婚率の上昇は少子化の要因となりうる<mark>でとが</mark>わかる。そして、 少子化対策のためにも未婚率の上昇を防ぐことは手引きを確認しよう形式·書式本人の未婚化を 防ぐにはどういった対策が必要なのだろうか?本レポートでは、日本の未婚率を年毎の推 移によって現状を把握し、それを踏まえた上で、日本の未婚化の要因を分析する。その上 で、日本人の未婚率を減少させるための対策として、行政組織による夫婦世帯を対象とし た経済支援が必要であることを論じる。

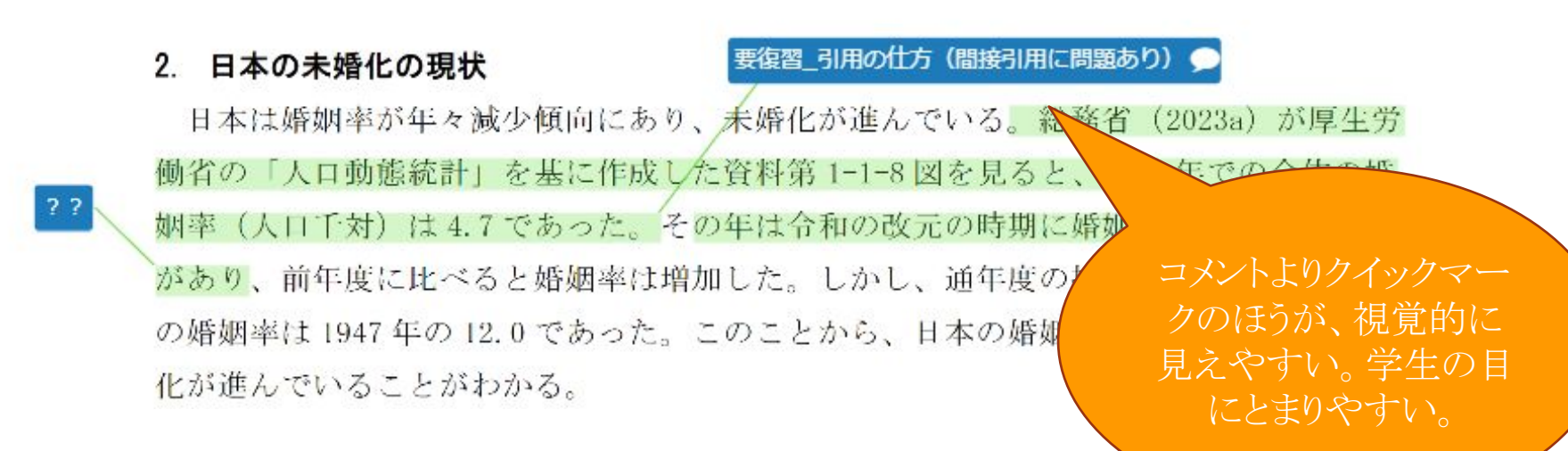

34

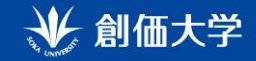

- 1. 創価大学におけるFeedbackStudioの取り組み
- 2. 学生の引用意識
- 3.FeedbackStudioにできること

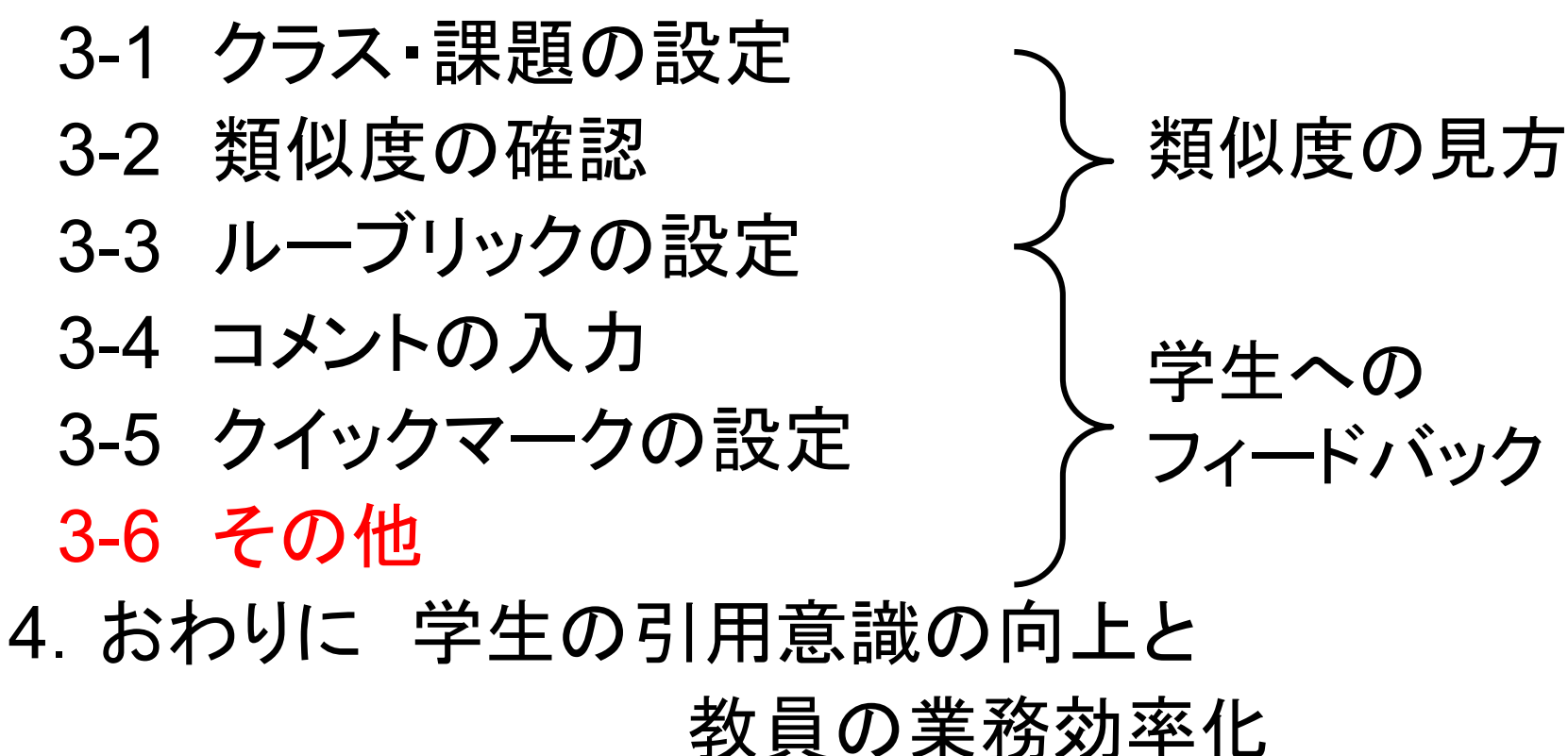

### その他

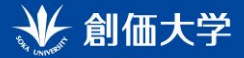

#### ボイスコメントも可能!

要復習 引用範囲

文意不明\_よく読み直そう

1. はじめに

現在、日本の女性における正規雇用率が年齢とともに減少し続けている。総務省統計局 (2021) の調査によると、女性の正規の職員、従業員の割合が25歳~34歳の6 ークに減少している。また、女性の正規雇用比率が20代後半をピークにその後 クリック字カーブ型になる問題について岸田首相は「さらに取り組んでいく必要がある」 (2023.3.9 日本経済新聞) と述べている。このように、日本では女性の辞職が同題となり っている。では、なぜ日本の女性は20代後半を過ぎると正規雇用の割合が年齢とともに 減少していくのか。本レポートでは、女性の雇用状況を整理し、正規雇用率が減少してい る要因を分析する。

#### 2. 女性の雇用状況

要復習\_TS

日本では、正規雇用率が女性だけ減少する状況にある。総務省統計局 (2021) の調査で は、正社員の割合について、女性は25~34歳の65.8%をピークに、35~44歳が50.4%、45 ~54 歳が 43.4%と減少している。しかし、男性は 15~24 歳から 45~54 歳のところまで、 割合が増加し続けている。また、男性の正社員の割合について、20代から60代までの 間は常に8,9割を維持している。このことから、男性は定年まで正社員として働き るが、女性は年齢が上がるにつれて正社員を辞める割合が多いことが分かる

#### 要復習\_わかりやすい文章

GOOD 3. 正規雇用率が減少している要因①

日本の女性は出産を機に家庭と仕事の両立が難しくなることが、正 の1つとなっている。内閣府(2019)によると第1子出産を機に離職! 46.9%とかっている キキ 仕事を選めた棚山として「仕事と否思の面

全体的なコメントにつ いては、「文章コメント」 入れることができる。

€

 $\overline{\smile}$ 

 $\overline{\mathbb{Z}}$ 

H

☀

1

Ŧ

 $\binom{?}{i}$ 

#### フィードバック概要 ボイスコメント  $0:00/3:00$ 冊 俞 文章コメント

基本的には、きちんと調査をし、論 理構成も整っていると思います。

その上で、女性の年齢による正規雇 用の減少について、何が日本社会の 根本的な問題なのか (要因)に言及 できるとなお良いと思いました。 男性の育休がなぜ進んでいないの か、なぜ女性が子育てをするという 役割が与えられてしまっているのか など。

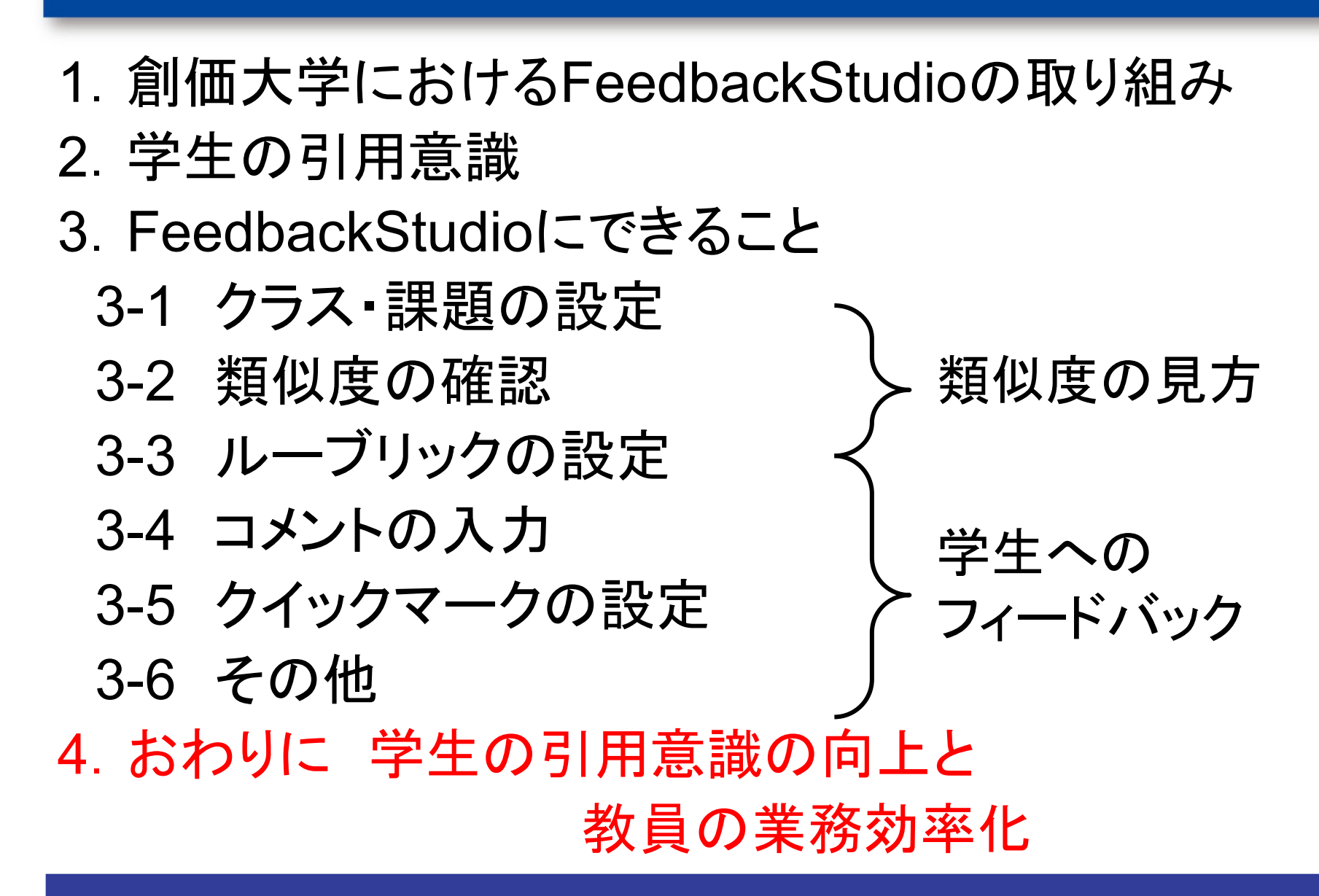

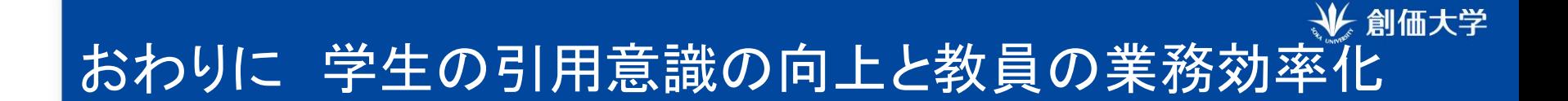

#### 学生の引用に対する意識化

• 学生自身はコピペをしたつもりは無くても、どこかで読んだ情報や引用する文献を 自分の意見と同じだと考え、無意識的に用いる傾向がある。

#### Feedback Studioを確認することによる引用の意識化

• Feedback Studioの結果を検討、吟味させることで引用を意識させる。ただし、数 字に惑わされないことが肝要。また、最終提出日前に修正できるよう配慮すること がポイント。

#### 教員のフィードバック業務効率化

- 学生はいつでもどこでもフィードバックを受け取れる。次回の授業までに修正が可 能。
- ルーブリックを使用することにより、コメント入力と採点が同時にできる。
- スタンプを使用することにより、コメント入力を時短。(なおかつ見やすい)

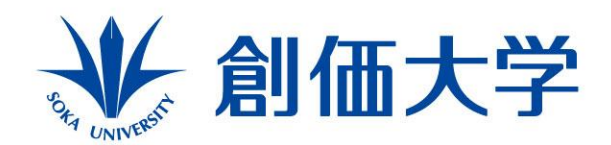

Discover your potential 自分力の発見

#### ご清聴ありがとうございました アイディア・ご意見などありましたらよろしくお願いします

#### 鈴木 道代 michiyo@soka.ac.jp